# R (R Language Definition)

Version 1.1.0 (2000 June 15) DRAFT

R Development Core Team

Copyright © 2000 R Development Core Team

Permission is granted to make and distribute verbatim copies of this manual provided the copyright notice and this permission notice are preserved on all copies.

Permission is granted to copy and distribute modified versions of this manual under the conditions for verbatim copying, provided that the entire resulting derived work is distributed under the terms of a permission notice identical to this one.

Permission is granted to copy and distribute translations of this manual into another language, under the above conditions for modified versions, except that this permission notice may be stated in a translation approved by the R Development Core Team.

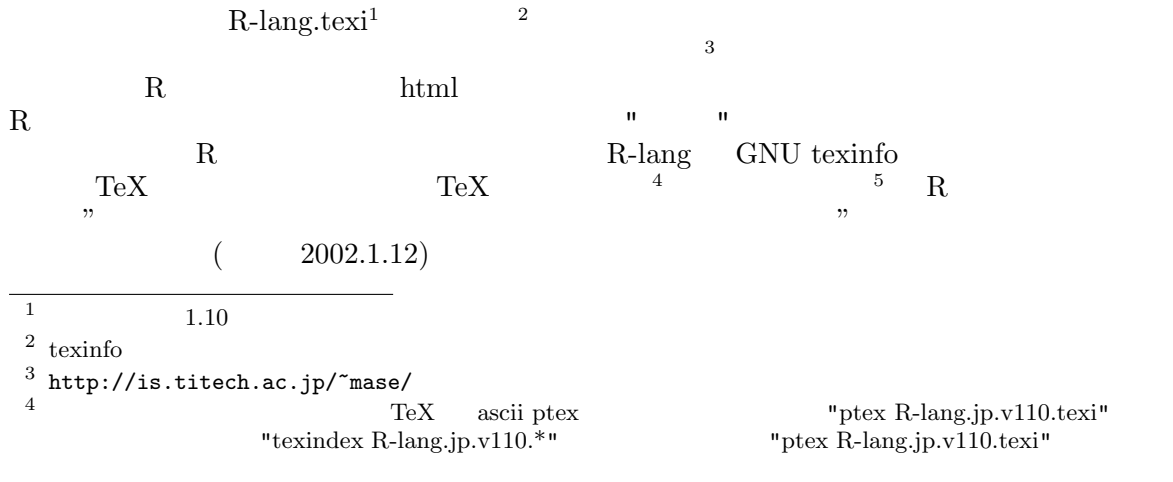

 $5$ 

# Table of Contents

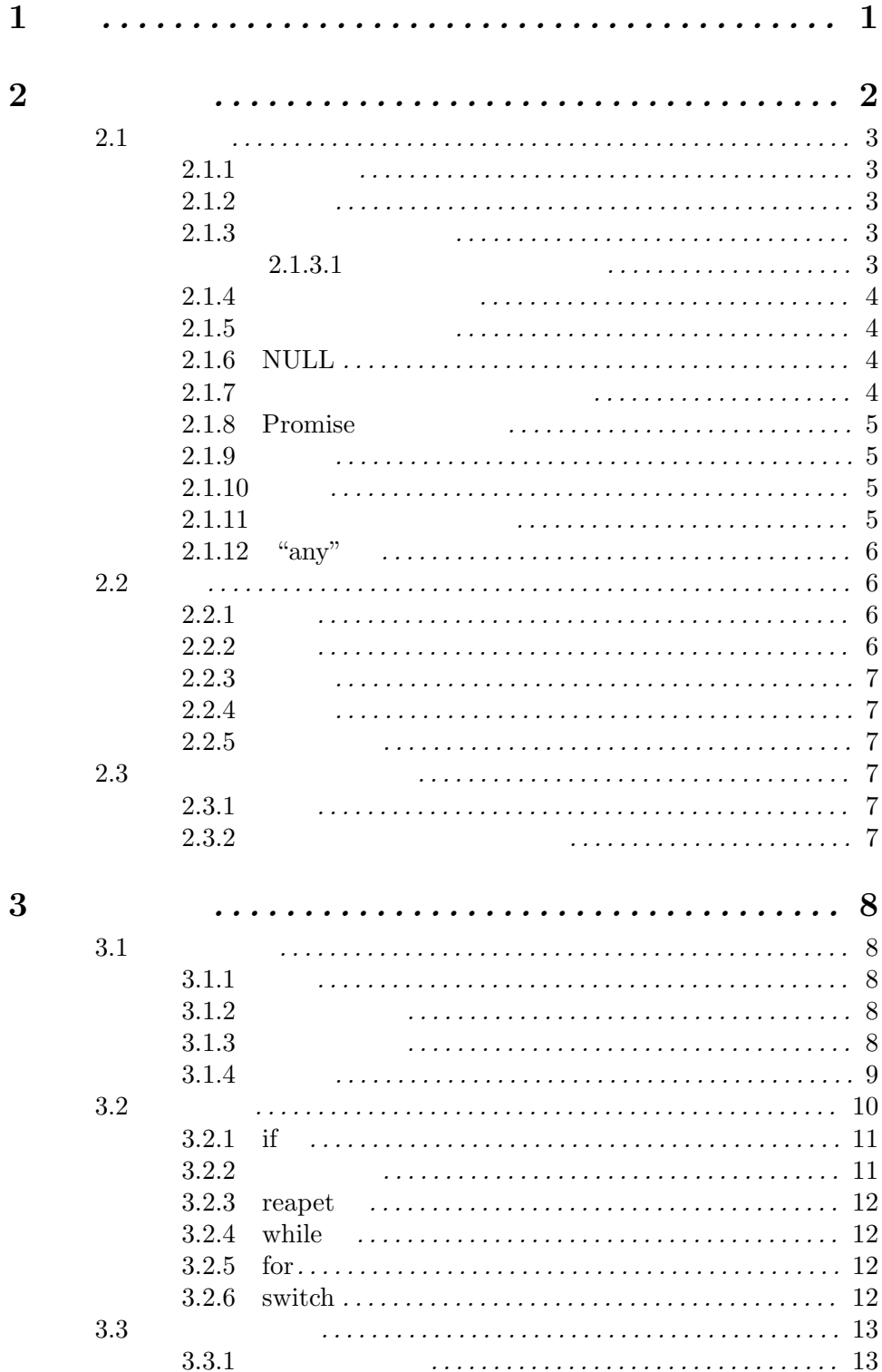

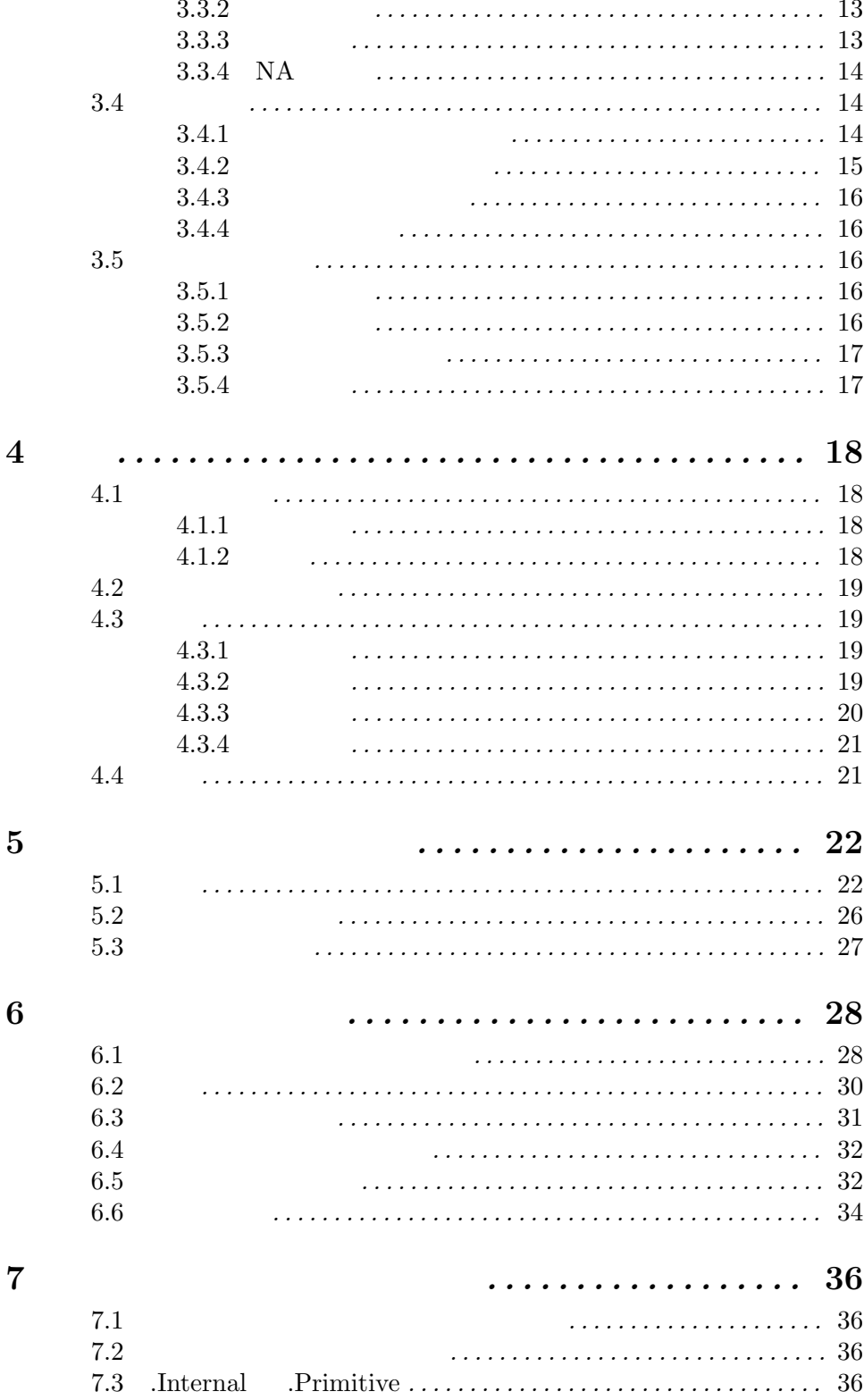

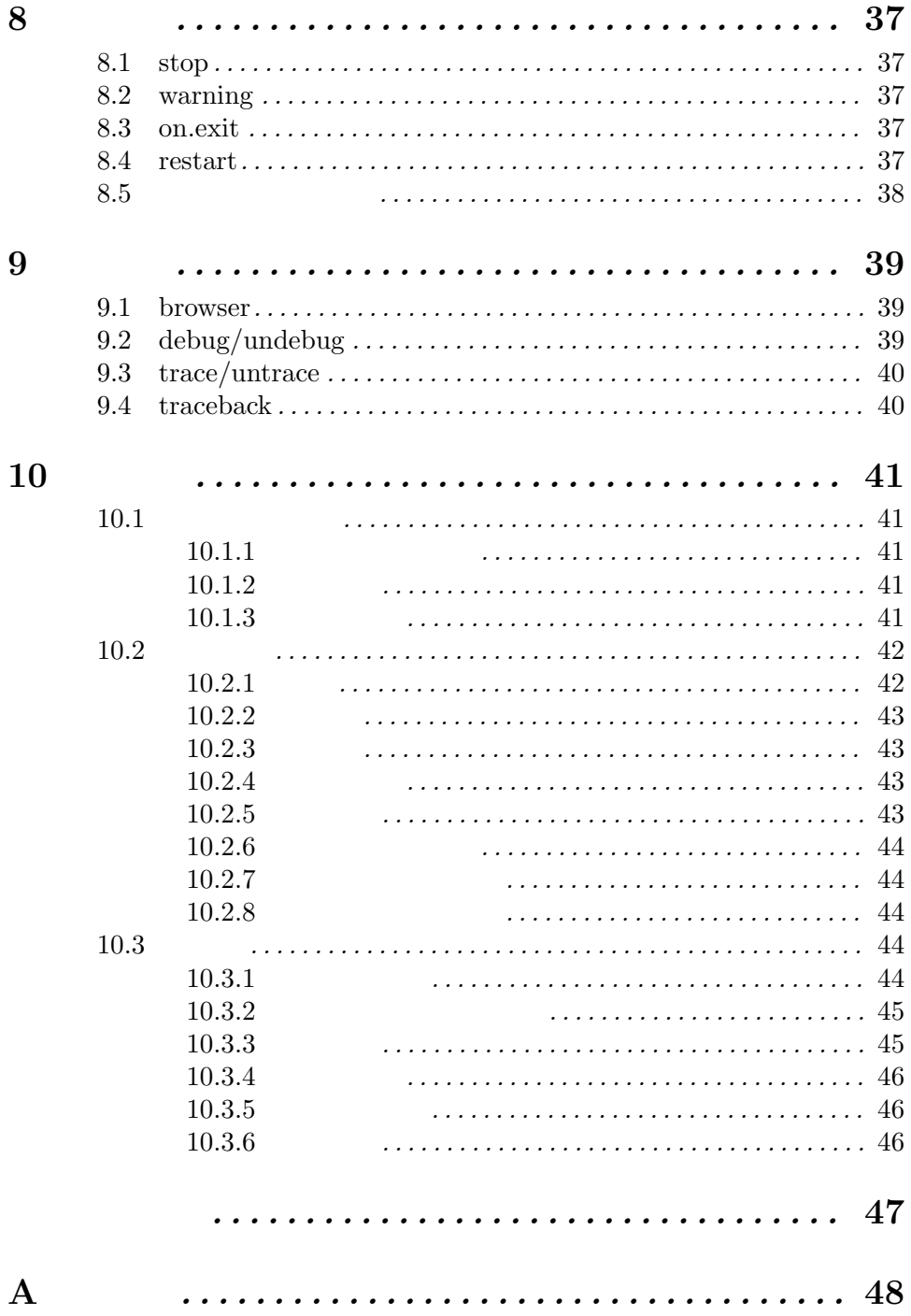

 $Chapter 1:$  1

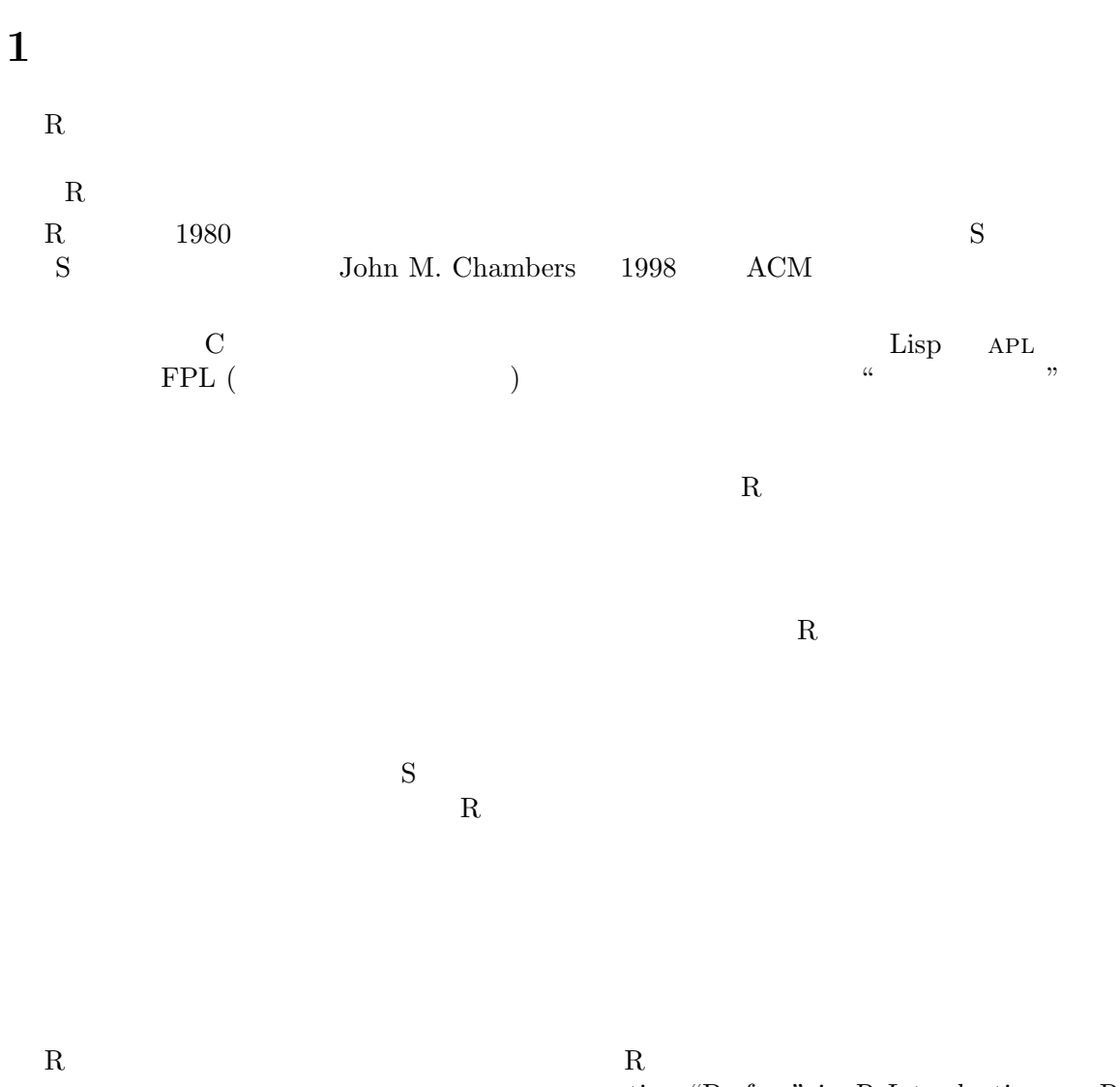

section "Preface" in R Introduction  $R$ section "System and foreign language interfaces" in Writing R $\,$  R  $Extensions$ 

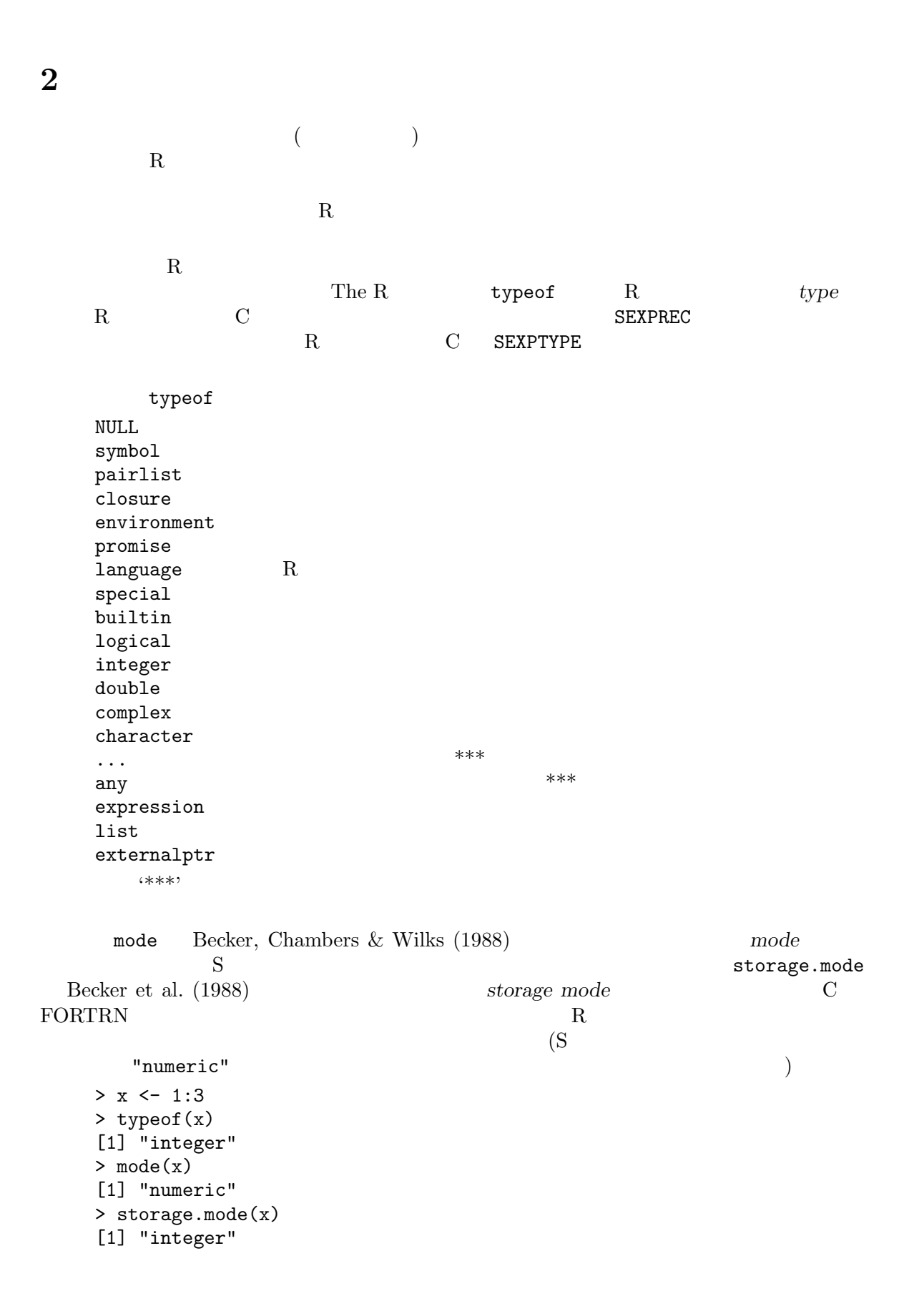

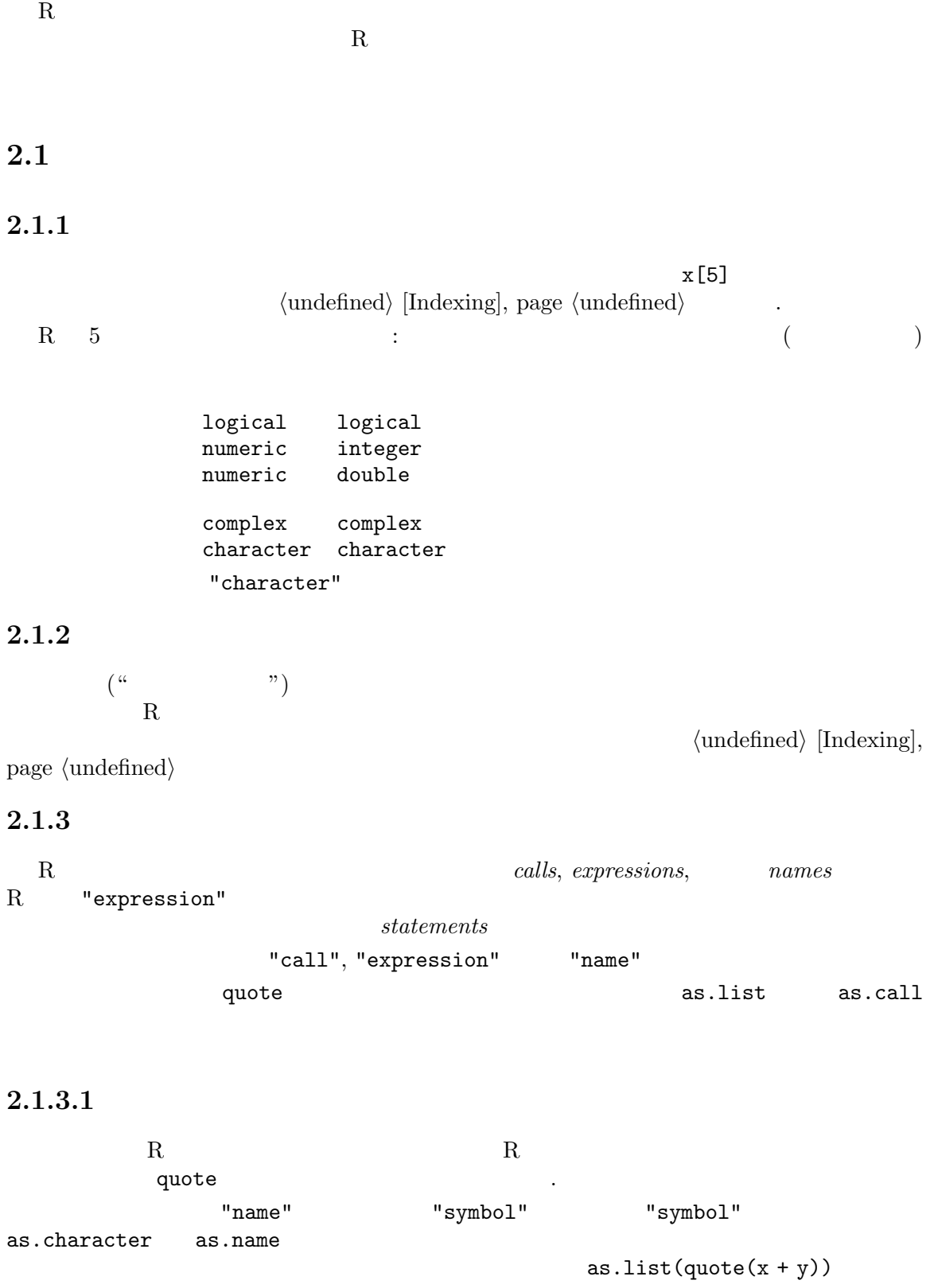

### $2.1.4$

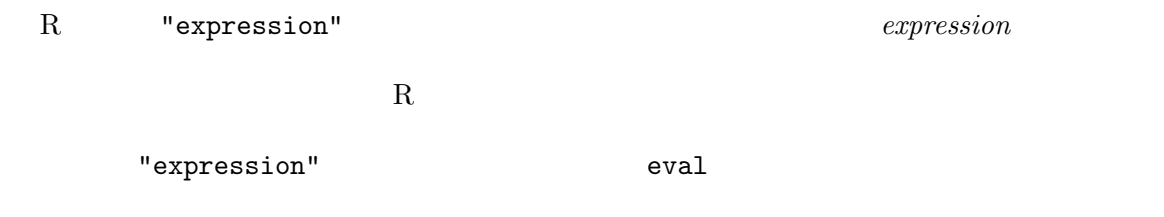

### $2.1.5$

 $R$ 

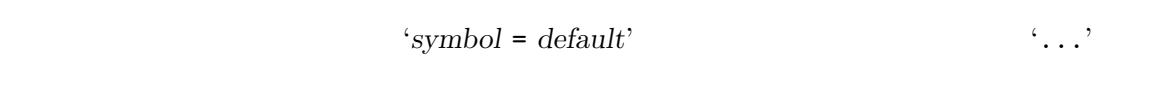

 $\mathcal{L}_{\mathcal{L}_{\mathcal{L}}}$ 

 $R$ 

 ${\tt formals, body} \qquad {\tt environment} \label{eq:normals}$  $($  $\quad \text{as.} \text{list} \quad \text{as.} \text{function}$  $S$ 

### 2.1.6 NULL

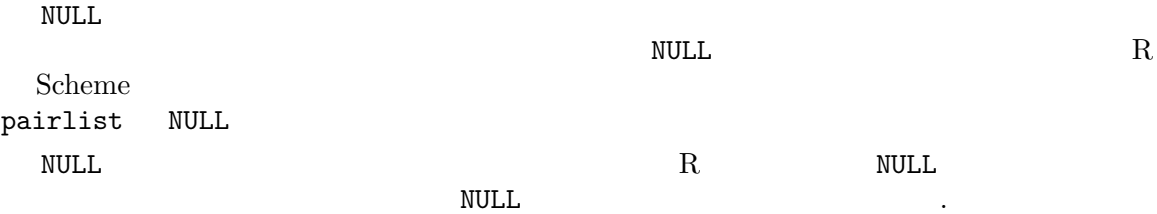

### $2.1.7$

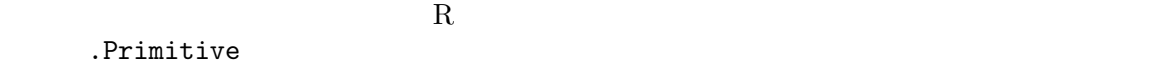

 $R$ 

 $\tt type of$ 

### 2.1.8 Promise

 $\mathbb{R}$  R

 $R$   $($ ) substitute delay  $\epsilon$ 

#### $2.1.9$

 $\cdots$ <br>R  $\tt table$ args  $\leftarrow$  list $(...)$ ## .... for (a in args) { ## ....  $\mathcal{L}_{\mathcal{L}_{\mathcal{L}}}$  $\langle \cdot, \cdot \rangle$ 

 $\langle \cdot, \cdot \rangle$  defined by  $\mathbf{C}$ 

### $2.1.10$

new.env can be accesses and manipulated by get assign eval evalq  $R$  $2.1.11$  $\mathbf R$ 

 $\frac{1}{1}$  promise ?

 ${\tt formulas}$ 

pairlist<br>CDR TAG TAG OAR ODR TAG TAG CAR CAR CDR NULL  $(+)$ )  $(CAR/CDR$  **60** IBM の計算機のアドレスと減算レジスターを指していた)  $R$  ("lists")  $[$ [[]]  $]$  $R$ 2.1.12 "any"  $\alpha$ <sup>2</sup>Any"  $\begin{array}{ll}\n\text{``Any''} \\
\text{()}\quad\text{``as.vector(x, "any")}\n\end{array}$  $2.2$ attributes でき、attributes<- を用いて設定でき、個々の要素は attr attr<- を用いてアクセスできる。  $($  levels<-)  $)$ <br>R att attr<- attributes< $dim$  dimnames  $dim$  $R$  class  $\sim$ R Chapter 5 [  $\vert$ , page 22  $2.2.1$  ${\tt names}$ names anames and  $n$  names  $n$  names  $n$ quantile(x) $['25\$ "] names names<names names names names and  $n$ names dimnames [[1]]  $2.2.2$  $dim$ the dim R  $\mathbb R$ 

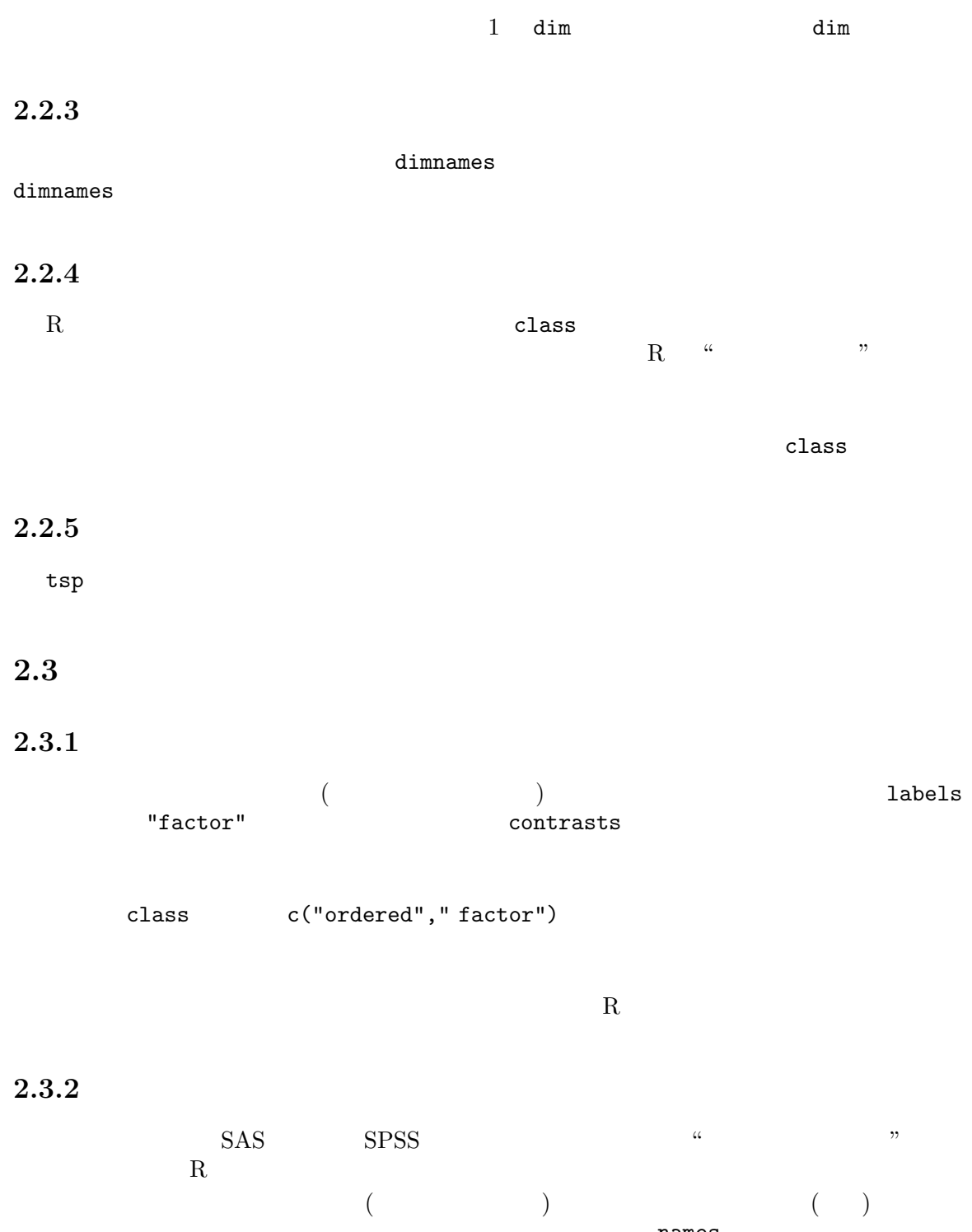

 $n$  ames analysis  $n$  ames analysis  $n$  ames and  $n$ 

row.names

# $3$

 $($  $R$ 

# $3.1$

### $3.1.1$

> 1 [1] 1

### $3.1.2$

 $y \hspace{1cm} 4 \hspace{1cm} R$  $\alpha$  and  $\beta$  $(Chapter 6 [$  $> y < - 4$ > y [1] 4  $3.1.3$  $R$ > mean(1:10) [1] 5.5  $\begin{array}{ccc} \texttt{mean} & \hspace{1.5cm} 1 & \hspace{1.5cm} 10 \end{array}$  $R$  and  $R$  and  $R$  and  $R$ 

 $plot(x, y, pch = 3)$ 

 $x \rightarrow y$ 

 $>$  class(x)  $\leftarrow$  "foo" class<-  $\sim$  $\overline{a}$  $\qquad \qquad \qquad$  $3.1.4$ R  $\qquad$  C  $\qquad$  $> 1 + 2$ [1] 3  $> y \le -2 * (a + log(x))$  $R$ - 差、単項演算子としても二項演算子としても使える  $+$ ! 単項演算子の否定  $\sim$   $\sim$ ? : 数列、二項演算子 \* Multiplication,<br>
/ Division,<br>
<del>Condita</del> Division,  $\hat{\mathbf{x}}$  Exponentiation,  $\hat{\mathbf{x}}$  Special operators,  $x$  can be replaced by anything % Modulus, < Less than, > Greater than,  $=$  Equal to,  $\ge$  Greater than or equal to,  $\leftarrow$  Less than or equal to, & And, ized  $\&\&$  And,  $\quad \text{not} \quad \text{ized}$  $\qquad \qquad \textrm{Or}, \qquad \qquad \textrm{,} \qquad \qquad \textrm{ized}$  $||$  Or,  $\rangle$ , not ized  $\leftarrow$  Left assignment, - Left assignment, be used<br>
-> Right assignment. Right assignment, \$ List subset,  $x + y$  "+"(x, y)  $\leftrightarrow$  $R$  log  $\sim$  $($ 

これは -, \* そして / といった演算子でも、またより高次元の構造に対しても成り立つ。特に、二つ

 $($   $\frac{6}{6}$   $\frac{4}{6}$   $\frac{6}{6}$   $\frac{8}{6}$   $\frac{8}{6}$   $\frac{1}{2}$   $\frac{1}{2}$   $\frac{1}{2}$   $\frac{1}{2}$   $\frac{1}{2}$   $\frac{1}{2}$   $\frac{1}{2}$   $\frac{1}{2}$   $\frac{1}{2}$   $\frac{1}{2}$   $\frac{1}{2}$   $\frac{1}{2}$   $\frac{1}{2}$   $\frac{1}{2}$   $\frac{1}{2}$   $\frac{1}{2}$   $\frac{1}{2$ Section 3.3  $[$   $]$ , page 13  $\mathbf{x}$ [i] expressed  $\mathbf{x}$ [i]  $> x < -rnorm(5)$ > x [1] -0.12526937 -0.27961154 -1.03718717 -0.08156527 1.37167090  $> x[2]$  $[1] -0.2796115$  $x$ \$a  $x$ [[i]] > x <- options() > x\$prompt  $[1]$   $\overline{"}$  >  $\overline{"}$  $"["(x, 2) "x[2]$ R Section 3.4 [  $\,$  ], page 14  $3.2$ R  $x<-1:10$  mean(y)  $\mathbf{f}(\mathbf{r})=\mathbf{f}(\mathbf{r})$  $(\succ)$   $(\succ)$  $> x < -0; x + 5$ [1] 5  $> y \leftarrow 1:10$  $> 1; 2$ [1] 1 [1] 2  ${'}{'}$   ${'}$   ${'}$   ${'}$   ${'}$   ${'}$  $> \{ x \leftarrow 0$ + x + 5 + } [1] 5  $\overline{\hspace{1cm}}$  Section 3.5 [ $\hspace{1cm}$  ], page 16

# 3.2.1 if

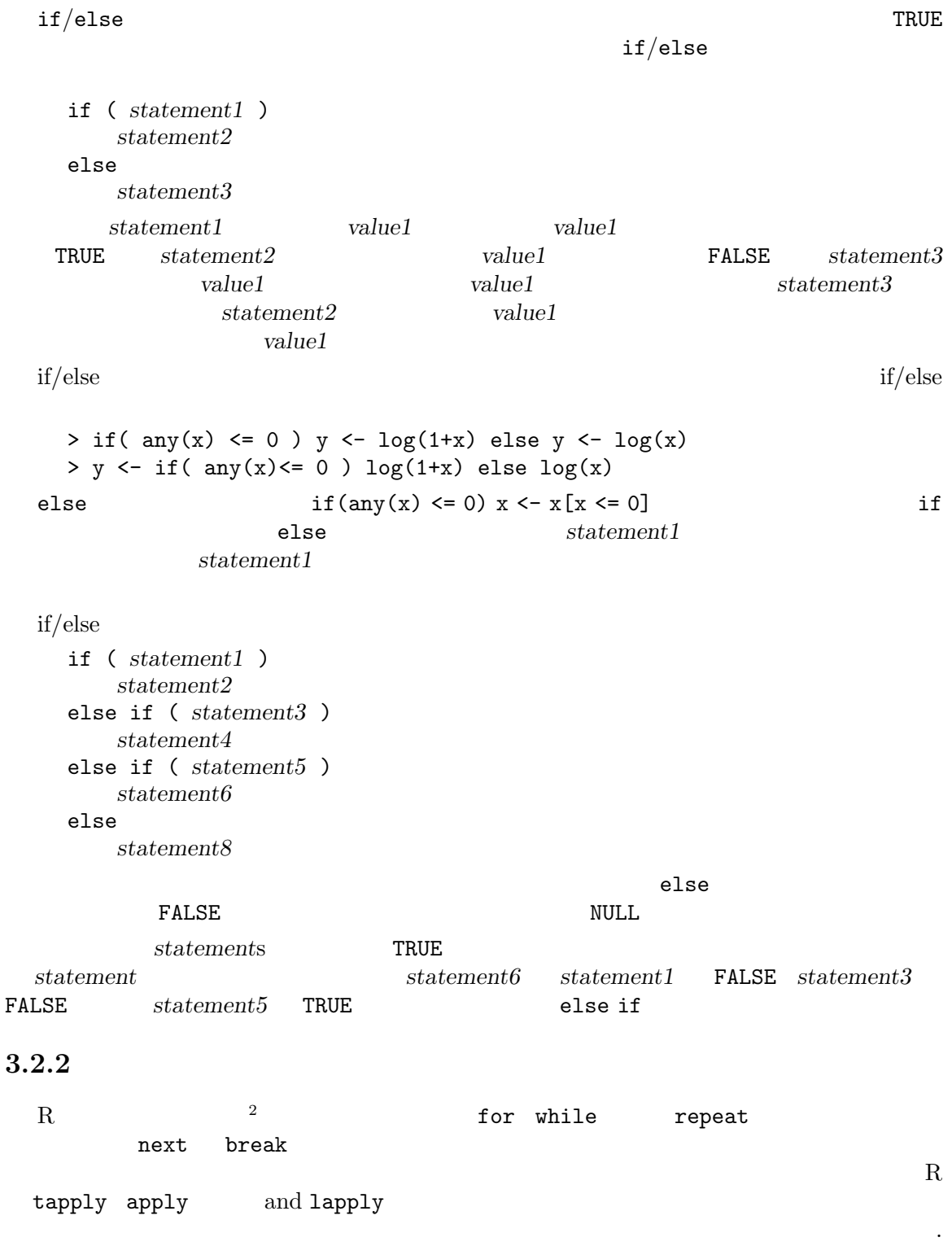

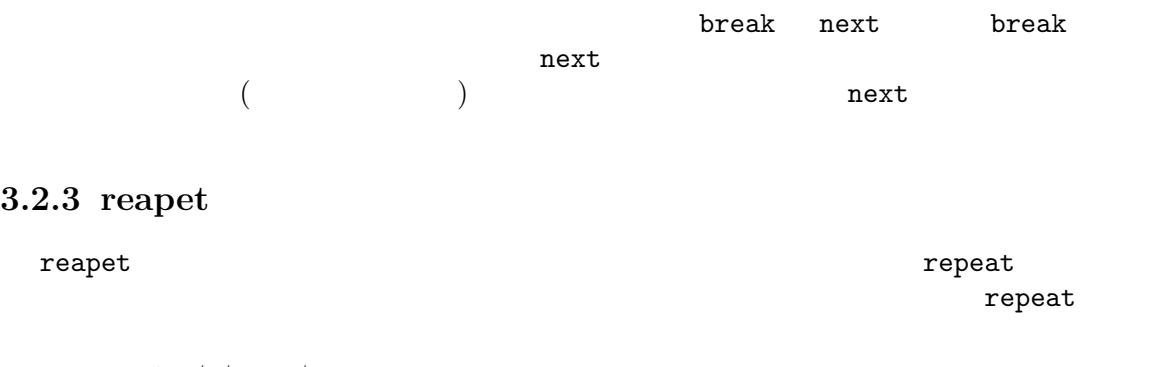

repeat statement  ${\bf repeat} \hspace{24pt} statement$ 

#### 3.2.4 while

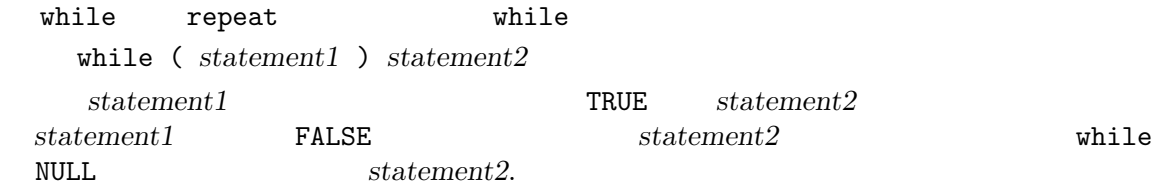

#### 3.2.5 for

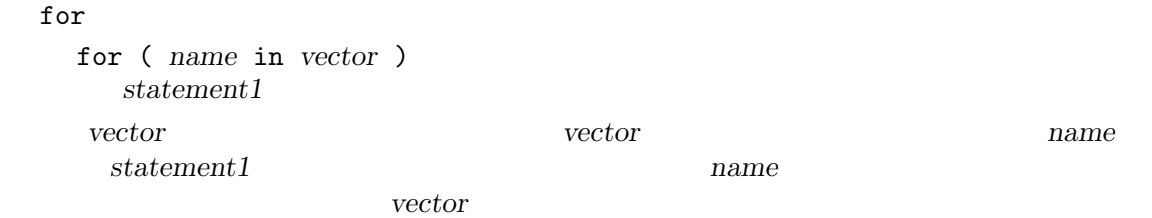

### 3.2.6 switch

 $s$ witch  $s$ 

```
switch (statement, list)
         \begin{minipage}{0.9\linewidth} list \end{minipage} \begin{minipage}{0.9\linewidth} \begin{minipage}{0.9\linewidth} \begin{minipage}{0.9\linewidth} \end{minipage} \begin{minipage}{0.9\linewidth} \begin{minipage}{0.9\linewidth} \end{minipage} \begin{minipage}{0.9\linewidth} \end{minipage} \begin{minipage}{0.9\linewidth} \begin{minipage}{0.9\linewidth} \end{minipage} \begin{minipage}{0.9\linewidth} \end{minipage} \begin{minipage}{0.9\linewidth} \end{minipage} \begin{minipage}{0.9\linewidth} \begin{minipage}{0.9\linewidth} \value \t1 \tlist \t1value NULL
        > x < -3> switch(x, 2+2, mean(1:10), rnorm(5))
         [1] 2.2903605 2.3271663 -0.7060073 1.3622045 -0.2892720
        > switch(2, 2+2, mean(1:10), rnorm(5))
        [1] 5.5
        > switch(6, 2+2, mean(1:10), rnorm(5))
```

```
NULL
value value value \ldotsNULL
 > y <- "fruit"
 > switch(y, fruit = "banana", vegetable = "broccoli", meat = "beef")
  [1] "banana"
switch of the same set of the set of the set of the set of the set of the set of the set of the set of the set of the set of the set of the set of the set of the set of the set of the set of the set of the set of the set o
 > centre <- function(x, type) {
 + switch(type,
  + mean = mean(x),
  + median = median(x),
  + trimmed = mean(x, trim = .1))
 + }
 > x < -rcauchy(10)> centre(x, "mean")
 [1] 0.8760325
 > centre(x, "median")
  [1] 0.5360891
 > centre(x, "trimmed")
  [1] 0.6086504
switch NULL NULL
既存の選択肢のリストから選ぶためには switch は評価すべき項目を選ぶ最良の方法では無いか
              eval(x[[condition]]) eval [[
```
#### $3.3$

 $3.3.1$ 

 $c(1, 2, 3)$  6

 $c(1, 2, 3, 1, 2, 3)$ 

#### $3.3.2$

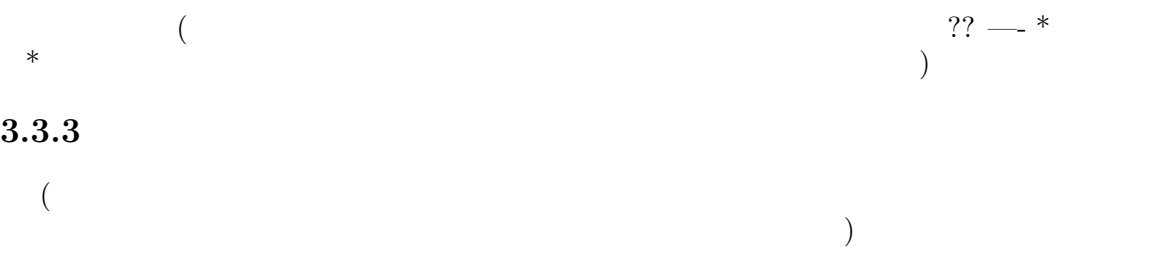

 $3.3.4\,$  NA  $3.4$  $R$  $i-$  and  $x[i]$  $R$ x[i] x[i, j] x[[i]] x[[i, j]] x\$a x\$"a"  $\begin{bmatrix} 1 & 1 & 1 \end{bmatrix}$  $\alpha$  names dimnames  $\alpha$  $x[i]$  x. i  $\blacksquare$ リストには、単には、単には、単には、単には一般に [ $\blacksquare$  $\clubsuit$ x[[expr]]  $3.4.1$  $R$  $x[i]$  i  $\bullet$  i  $\texttt{x}$  $\mathbf{r}$  in the interval interval in the interval interval interval interval interval interval interval in i length(x) NA i  $\mathbf{x}$ [0]  $\mathbf{x}$  $\bullet$  $\frac{1}{1}$  x Section 3.3  $[$   $]$ , page 13  $x$  $\mathbb{R}$  NA  $\qquad \qquad \qquad \mathbb{R}$  i TRUE  $\qquad \qquad .$ • 文字。i 中の文字列は x の名前属性と照合され、対応する整数が使われる。  $x[as.integer(i)]$ x[as.character(i)]  $\bullet$   $\begin{array}{ccc} \tt x[] & x & & `` & \end{array}$   $\begin{array}{ccc} \tt w & & \tt w & & \tt w \end{array}$   $\begin{array}{ccc} \tt mames & & \tt names \end{array}$ 

dim dimnames

 $($  NA) NA  $\begin{array}{lllllll} \text{i} & \text{NA} & \text{x} & \text{NA} \end{array}$  $\verb|NA| \qquad \qquad \verb|W1| | \qquad \qquad \verb|V1| | \qquad \qquad \verb|V2| | \qquad \qquad \verb|V2| | \qquad \qquad \verb|V2| | \qquad \qquad \verb|V2| | \qquad \qquad \verb|V2| | \qquad \qquad \verb|V2| | \qquad \qquad \verb|V2| | \qquad \qquad \verb|V2| | \qquad \qquad \verb|V2| | \qquad \qquad \verb|V2| | \qquad \qquad \verb|V2| | \qquad \qquad \verb|V2| | \qquad \qquad \verb|V2| | \qquad \qquad \verb|V2| | \qquad \qquad \verb$ x [NA] x  $x[c(1, NA)]$  2 [を用いた添字操作もまた関連する全ての名前属性の部分集合化を実行する。  $3.4.2$ 

names dimnames

dim dimnames c(m)[i]  $m[1]$   $m[1, ]$   $m[1, 1]$ 

```
m[1, 1] m[2, 2]
```
 $> m < -$  matrix(1:4, 2) > m [,1] [,2]  $[1,] 1 3$  $[2,] 2 4$  $> i$  <- matrix(c(1, 1, 2, 2), 2, byrow = TRUE)  $> i$  $[,1]$   $[,2]$  $[1,] 1 1$  $[2,] 2 2$ > m[i] [1] 1 4

```
単一の添字を用いる場合も行列添字を用いる場合も、names 属性が存在すれば、構造が一次元で
               m[2, 1]\mathbf 1
```
 $'drop = FALSE'$  [  $\mathbb{1}$ 

 $\mathbf 1$ 

 $n \qquad \qquad \texttt{m[1, 300} \quad \texttt{drop} = \texttt{FALSE}]\n$ 

 $dim$  dimnames  $(1)$ 

dimnames has a set of the set of the set of the set of the set of the set of the set of the set of the set of the set of the set of the set of the set of the set of the set of the set of the set of the set of the set of th

 $m[FALSE, ]$ 

### $3.4.3$

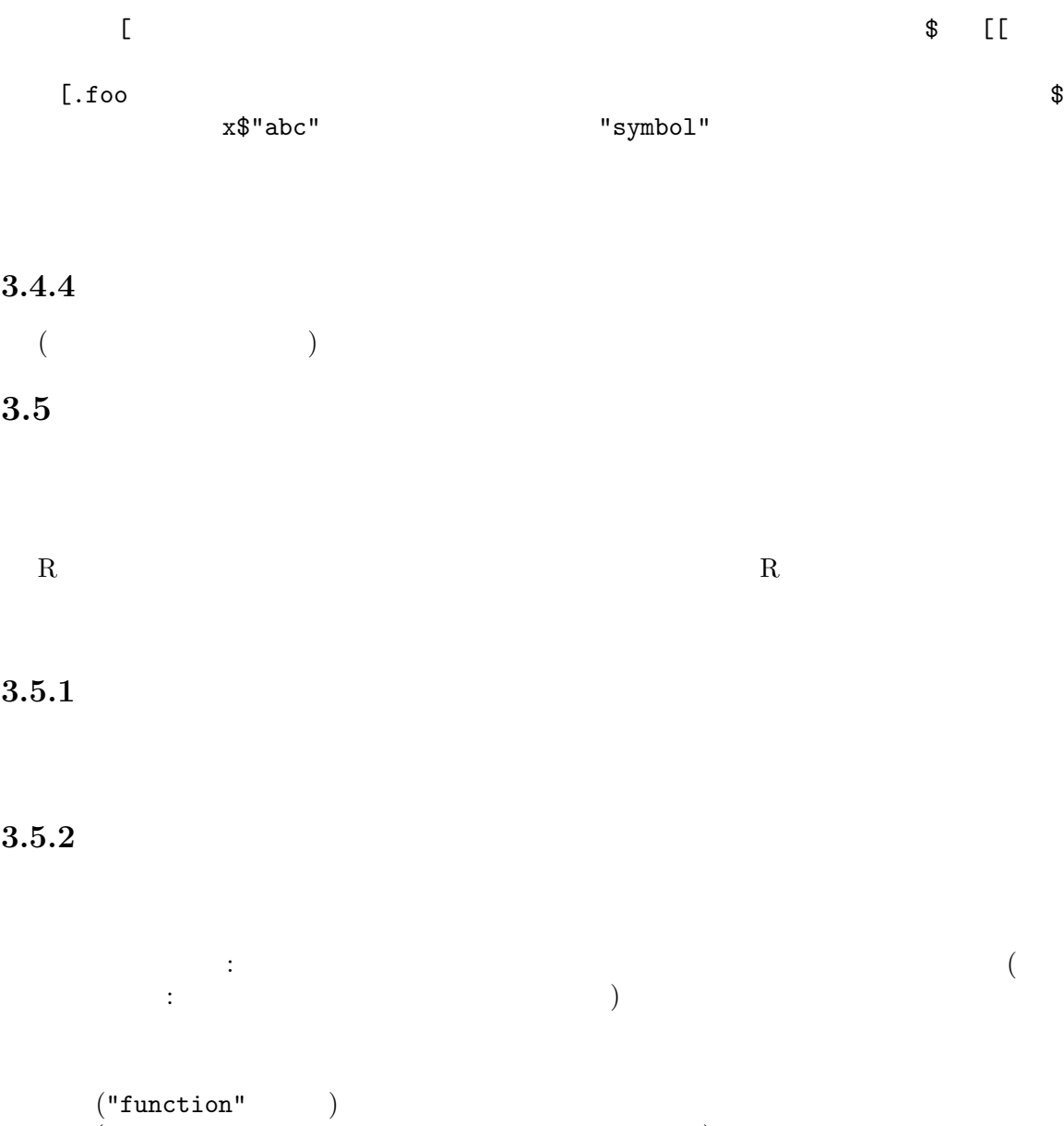

 $($  environment<-  $)$ 

 $\overline{3}$ 

# $3.5.3$

その (時間的に) 直近の変数の定義で決定される。R の既定のスコープ規則は辞書式スコープである

#### $'sys.$

sys.call

sys.frame

sys.nframe

sys.function

sys.parent

sys.calls

sys.frames

sys.parents

sys.on.exit

sys.status

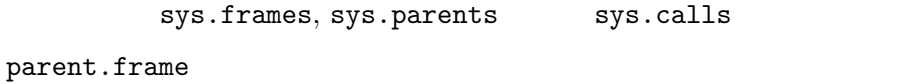

### $3.5.4$

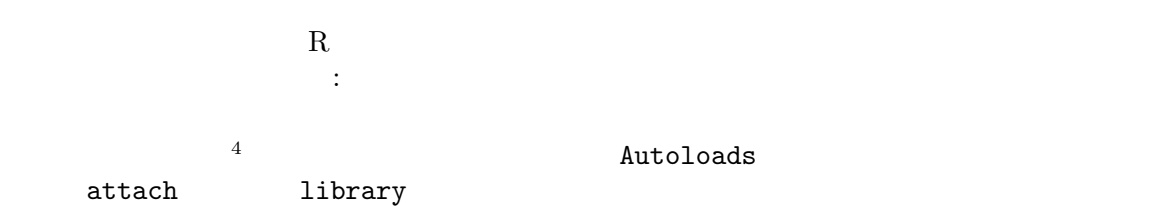

 $\frac{4}{4}$  : (proxy)

#### $Chapter 4:$  18

# $\overline{4}$

# $4.1$

 $R$ 

を書きたくなるであろう。これこそが R の真の長所の一つである。ユーザーはそうした関数をプログ

 $R$  See section "Writing R documentation" in Writing R Extensions.

#### $4.1.1$

function ( ) function  $R$  $\gamma$  $bol = expression'$   $\dots'$  $R \qquad \qquad (\text{`f'} \qquad \text{'f'})$ function  $:$  echo  $\le$  function(x) print(x).  $\qquad$  echo echo echo echo estable echo estable echo estable estable estable estable estable estable estable estable estable estable estable estable estable estable estable estable estable estable estable estable estable estable estab

 $4.1.2$ 

'name = expression' expression missing **missing missing** and TRUE TRUE FALSE missing

 $\ldots$  '...' the state of  $\ldots$  is given by the state of  $\ldots$ 

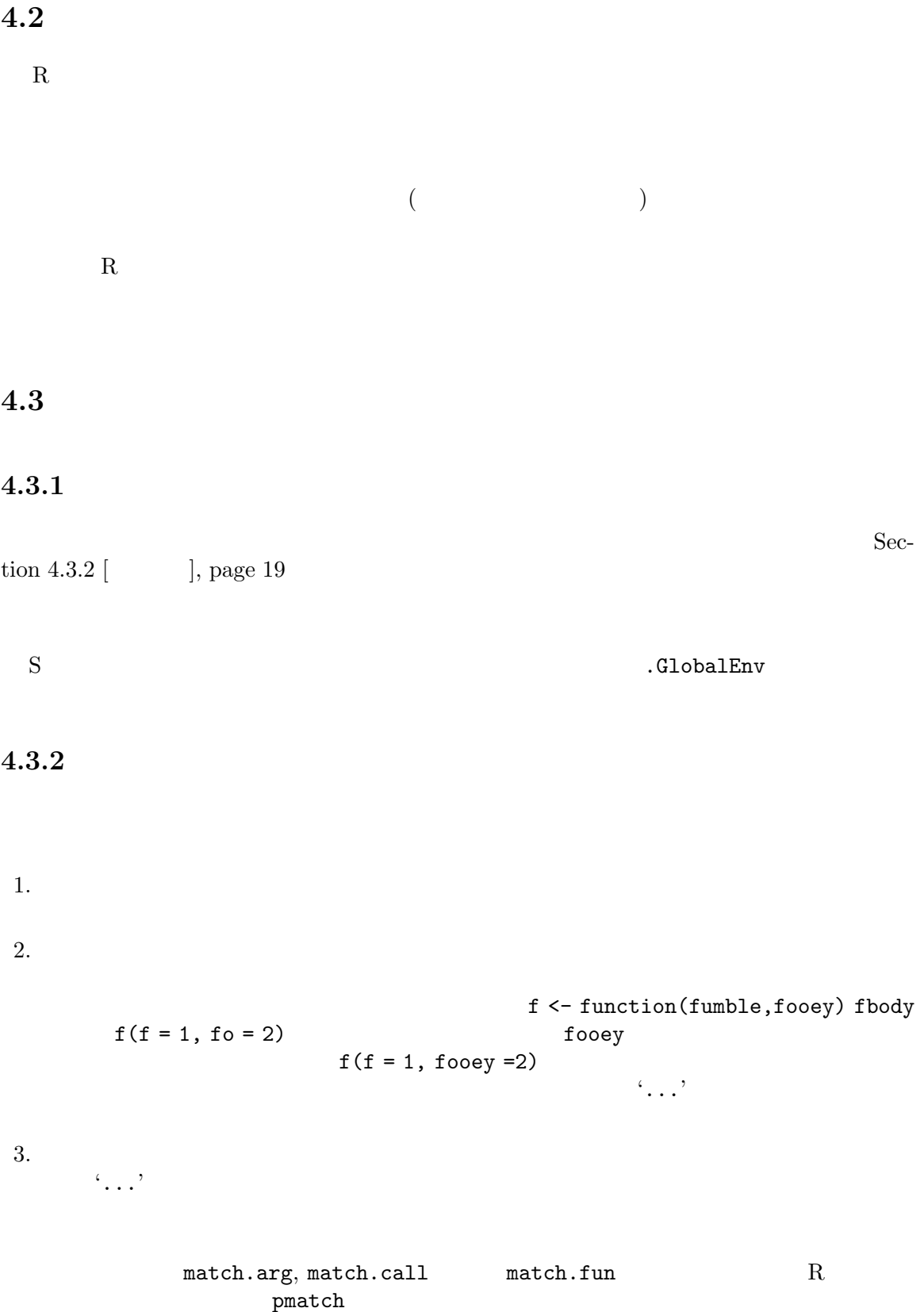

 $4.3.3$ 

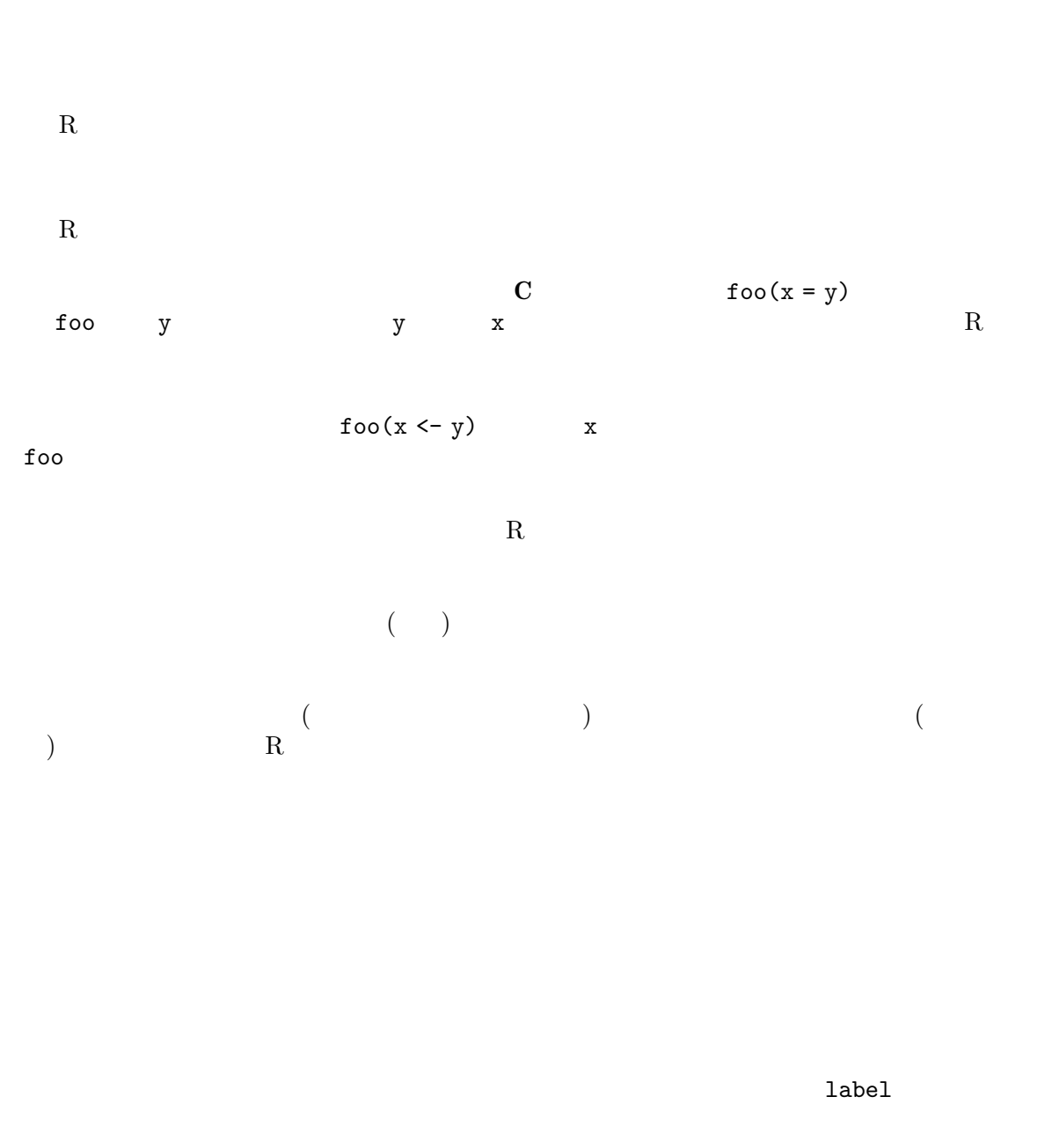

```
function(x, label = deparse(x)) {
    label
    x \leftarrow x + 1print(label)
}
```
 $4.3.4$ 

 $R$ 

 $R$  $R$ 

 $R$ 

 $R$ 

 $f \leftarrow function(x)$  {  $y \leftarrow 10$  $g \leftarrow function(x) x + y$ return(g) }  $h \leftarrow f()$ h(3) <u>h</u>

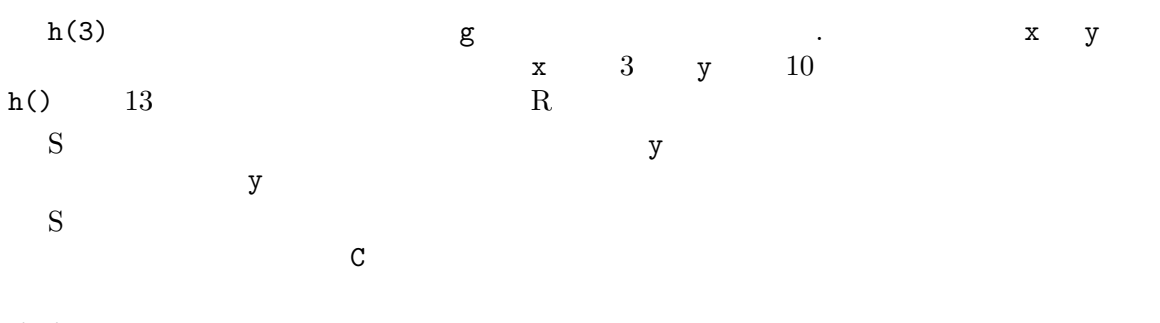

# $4.4$

 $R$ 

### Chapter 5:  $22$

# $5\,$

 $R$  $($ この章ではこの一般的な戦略がどのように R で実現されているかと、現在のデザインにおける幾  $R$ R  $$\rm{print}$$   $$\rm{plot}$$  ${\tt plot}$  $($  $5.1$  $R$  $\frac{1}{\sqrt{1-\frac{1}{\sqrt{1-\frac{1$ .Generic, .Class, .Method .Group  $\overline{\text{Group}}$ 

 $\overline{\phantom{a}1\phantom{a}}$  dispatching:

class attribute. "foo"  $\mathbf{f}$ "foo"'  $\mathbf{f}$  $"foo"$ UseMethod NextMethod  $mean$ > mean function  $(x, \ldots)$ UseMethod("mean")  $m$ ean  $m$  $\blacksquare$  .Class  $\blacksquare$  x Contract the Secret of The Secret and The Secret Assemblance and the Secret Assemblance Research and the Secret Assemblance and the Secret Assemblance and the Secret Assemblance and the Secret Assemblance and the Secret As  $x$  "foo" "bar"  $R$  mean.foo mean.bar  $foo. default$ wean.foo mean.foo NextMethod NextMethod **Example 2012 Example 2013** 2014 **Example 2014** 2014 2015 .Class .Generic .Generic .Class NextMethod NextMethod  $\sim$  Class  $\sim$ NextMethod NextMethod  $(x-y)$  $(r$ -theta)  $"x$ ypoint" "rthetapoint"  $x^2$   $xy$   $x^ y^-$ 'r theta' r- theta- $X$ - $X$ - $Y$  $xpos$ xpos  $\leftarrow$  function $(x, \ldots)$ UseMethod("xpos") xpos.xypoint <- function(x) x\$x xpos.rthetapoint <- function(x) x\$r \* cos(x\$theta)  $\chi$ pos dispatching

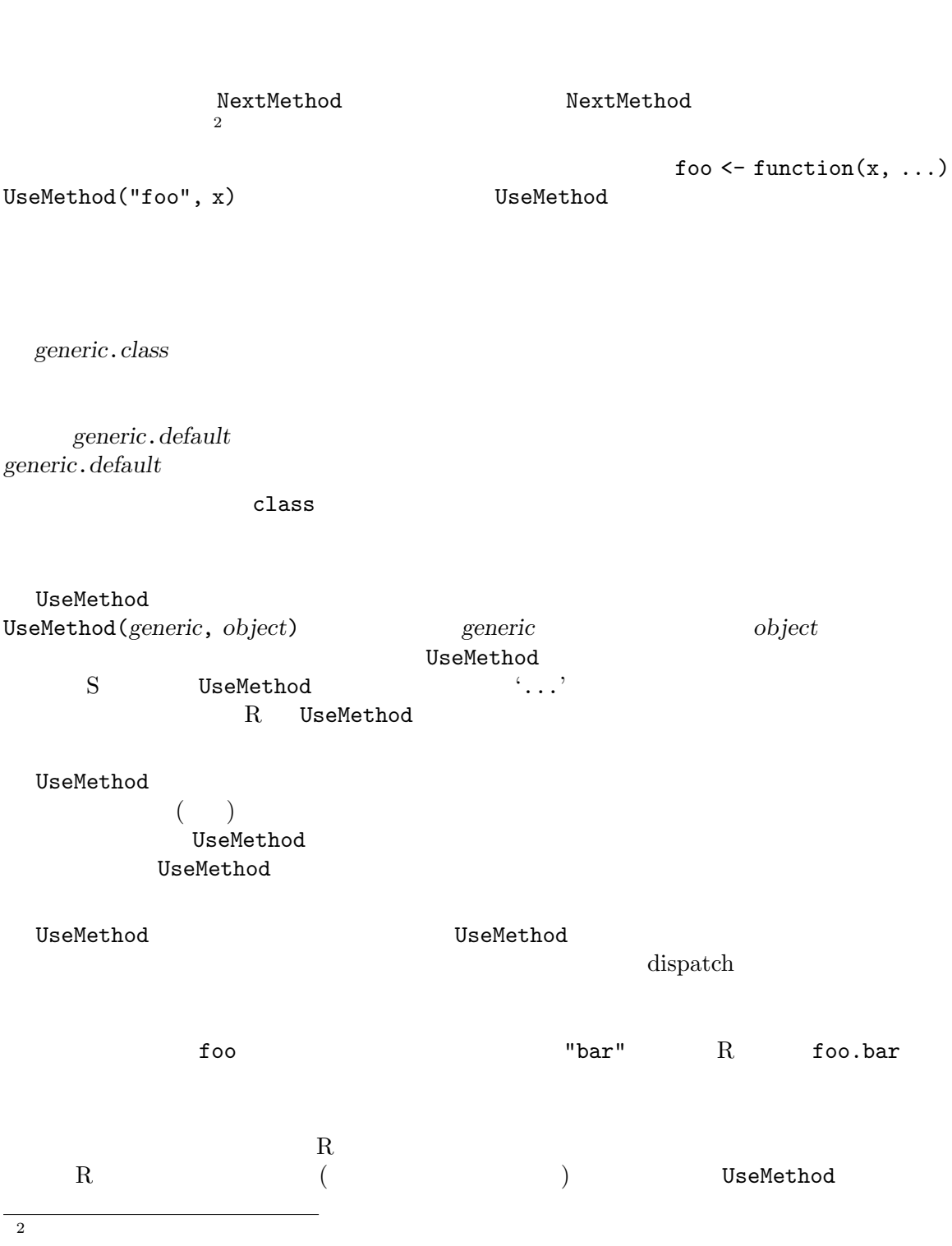

 $R$ 

UseMethod .Class .Generic .Method  $R$  dispatch class the extension of the Class that the Contract of the Contract of the Contract of the Contract of the Contract of the Contract of the Contract of the Contract of the Contract of the Contract of the Contract of the Cont .Method  $\Gamma$ .Group  $\langle$ undefined $\rangle$  [Group methods], page  $\langle$ undefined $\rangle$  UseMethod

**UseMethod** 

**UseMethod** 

UseMethod UseMethod

NextMethod

NextMethod NextMethod

NextMethod

NextMethod NextMethod( , , , , , , ) **Canadia interventional Secret in the Conduct object** のもちらんないと思います。 現在のメソッドの呼び出し中の最初の引数が使われる。'...' 中の値は次のメソッドの引数を変更す .Generic .Class NextMethod  $\lambda$  . Method . NextMethod .Class

. Method NextMethod '...' - 名前付きの引数は現在の呼び出し中の対応する引数を置き換える。名前無しの引数は引数リスト - Nextmethod  $\hfill$ 換わるか-最初に名前付きのリストの要素が引数 (名前付きもしくは名前無し) にマッチしたら、リス トの値は引数値を置き換える。-最初の名前無しのリスト要素 .Class ... NextMethod Seneric .Generic ... NextMethod

 $5.2$ 

 $R$   $=$   $\lt$ 

'Math' abs, acos, acosh, asin, asinh, atan, atanh, ceiling, cos, cosh, cumsum, exp, floor, gamma, lgamma, log, log10, round, signif, sin, sinh, tan, tanh, trunc 'Summary' all, any, max, min, prod, range, sum 'Ops'  $+, -, *, /, ^-, < , >, \leq, \geq, !=, ==, %%$ ,  $\sqrt{, %, %, |, !}$  $Ops$ 

.Method 0.000 that the state was stated that the state  $\lambda$  of  $\lambda$  and  $\lambda$  and  $\lambda$  and  $\lambda$  and  $\lambda$  and  $\lambda$  and  $\lambda$  and  $\lambda$  and  $\lambda$  and  $\lambda$  and  $\lambda$  and  $\lambda$  and  $\lambda$  and  $\lambda$  and  $\lambda$  and  $\lambda$  and  $\lambda$  and  $\lambda$  a

 $\text{Ops}$  .Method

 $\mathbf{M}$ ethod  $\mathbf{M}$ 

### Chapter 5:  $27$

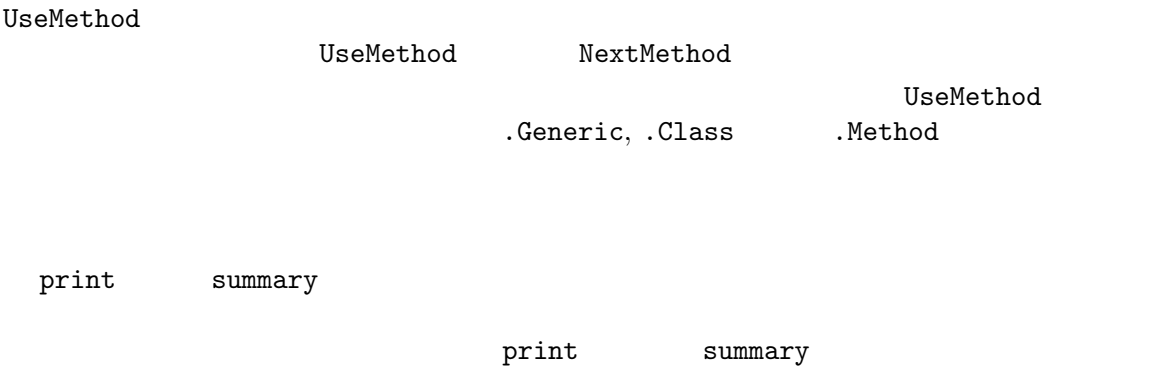

# $6\,$

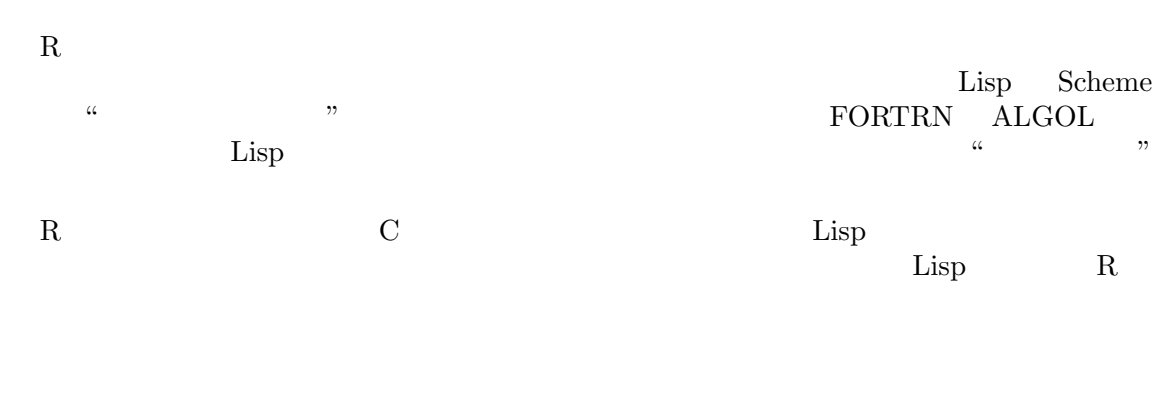

 $\begin{array}{llll} \texttt{model}. \texttt{frame} & ( & \\ & \hspace{2.5cm} & \hspace{2.5cm} & \hspace{2$ 

 $R$  $curve$  sin(x)

```
(call) (expression) (expression)
  (\mathrm{function})\mathcal Vquote
  > e1 <- quote(2 + 2)
  > e2 < -quote(plot(x, y))
 e1 e2 eval
e2
"call" exploit plot plot \mathbb{R}^ne1二項演算子 + への呼び出しと全く同じ構造をもつ。
 -as.call
  > e2[[1]]
  plot
  > e2[[2]]
  x
  > e2[[3]]
  y
  > e3 < - quote(plot(x = age, y = weight))
  > e3$x
  age
```

```
> e3$y
   weight
 \blacksquarename\blacksquareas.name e2
  > e2[[1]] <- as.name("+")
  > e2
  x + y> e1[[2]] <- e2
  > e1
  x + y + 2R> e1 <- quote (4 - 2)> e1[[3]] \leftarrow quote(2 - 2) # replacing the '2'
   > e1
   4 - 2 - 2e1 4-(2-2) (4-2)-2> eval(e1)
   [1] 4
                      4 - (2 - 2) "-"(4, "(" ("-"(2,
2)))
```

```
\mathbf R
```

```
> deparse(quote(c(1, 2)))
  [1] "c(1, 2)"
  > deparse(1:2)
  [1] "c(1, 2)"
  > quote("-"(2, 2))
  2 - 2> quote(2 - 2)
  2 - 2\,\ldots \ldots Splus \ldots
```

```
plot.default :
   xlabel \leftarrow if (!missing(x))
     deparse(substitute(x))
   plot x x-\begin{array}{ccc} \text{substitute} & \text{x} & \text{x} & \text{y} \\ \end{array}\mathbf xR (see \langleundefined\rangle)
[, page \langleundefined\rangle)
  substitute \simsubstitute
                     substitute
   > substitute(a + b, list(a = 1, b = quote(x)))
   1 + x\mathbf x> plot(0)
   > for (i in 1:4)
   + text(1, 0.2 * i,
   + substitute(x[ix] == y, list(ix = i, y = pnorm(i))))
                        \text{substitute}(x \leftarrow x + 1, \text{list}(x = 2))2 \leq 2 + 1 R
\alpha" ({}^{2}-40*" years"'
                                substitute
   > expr \leq quote(x + y)> substitute(substitute(e, list(x = 3)), list(e = expr))
   substitute(x + y, list(x = 3))> eval(substitute(substitute(e, list(x = 3)), list(e = expr)))
   3 + y代入の正確な規則は次のとうりである: 構文解析木中の各シンボルは最初第二引数に対して照合
\mathcal{O}_1(
```
contract quote 2000 to 2000 to 2000 to 2000 to 2000 to 2000 to 2000 to 2000 to 2000 to 2000 to 2000 to 2000 to  ${\scriptstyle{\textbf{Substitute}}} \qquad \qquad \textbf{S}$  $R \t S$  $S$   $f((1))$   $f(1)$   $R$ logplot  $\leq$  function(y, ylab = deparse(substitute(y))) {  $y \leftarrow \log(y)$  $plot(y, ylab = ylab)$ }  ${\rm y} \qquad \qquad {\rm c} \, (\ldots)$  y lab  ${\rm y} \qquad \qquad {\rm y} \qquad \qquad {\rm y}$  $y$ lab  $y$ lab  $y$ lab  $y$ lab  $y$ lab  $y$ lab  $y$ lab  $y$ lab  $y$  $y$ lab extension  $y$ lab extension  $y$ lab extension  $y$ lab extension  $y$ logplot <- function(y, ylab = deparse(substitute(y))) { ylab  $y \leftarrow \log(y)$ plot(y, ylab = ylab) } eval(ylab) val(ylab) val(ylab) val(ylab val) val) val) val) val) val) val) val quote(log[e](y))

 $S$ 

#### $6.3$

eval that the set of  $\mathbb{R}^n$  and  $\mathbb{R}^n$  are the set of  $\mathbb{R}^n$  and  $\mathbb{R}^n$  are the set of  $\mathbb{R}^n$ 

eval  $\sim$ 

substitute  $($  $\big)$ eval(expr, sys.frame(sys.parent())) 

(eval.parent

 $(cf. ???)$ 

data model.frame data **here** has no have the model.frame model.

eval(expr, data, sys.frame(sys.parent()))

eval(quote(total <- 0), environment(robert\$balance)) # rob Rob

### $6.4$

"expression" (undefined) [Expression objects], page (undefined)  $>$  ex  $<-$  expression $(2 + 2, 3 + 4)$ 

```
> ex[[1]]
2 + 2> ex[[2]]
3 + 4> eval(ex)
[1] 7
```
 $quote({2 + 2; 3 + 4})$ 

#### $_{\rm eval}$

 $>$  eval(substitute(mode(x), list(x = quote(2 + 2)))) [1] "numeric"  $>$  eval(substitute(mode(x), list(x = expression(2 + 2)))) [1] "expression"

```
> e <- quote(expression(2 + 2))
   > e
   expression(2 + 2)
   > mode(e)
   [1] "call"
   > ee <- expression(2 + 2)
   > ee
   expression(2 + 2)
   > mode(ee)
   [1] "expression"
e ee tee
```

```
sys.call
```

```
> f \leftarrow function(x, y, ...) sys.call()
> f(y = 1, 2, z = 3, 4)f(y = 1, 2, z = 3, 4)
```
 $(x - x)$ match.call  $> f \leftarrow function(x, y, ...)$  match.call()  $> f(y = 1, 2, z = 3, 4)$  $f(x = 2, y = 1, z = 3, 4)$  $\mathbf x$  $\ln$  $mf \leftarrow cl \leftarrow match.call()$ mf\$singular.ok <- mf\$model <- mf\$method <- NULL mf\$x <- mf\$y <- mf\$qr <- mf\$contrasts <- NULL mf\$drop.unused.levels <- TRUE mf[[1]] <- as.name("model.frame") mf <- eval(mf, sys.frame(sys.parent()))  $\texttt{NULL}$  $($  drop.unused.levels = TRUE ) as.name("model.frame") quote(model.frame)  $\begin{array}{ccc}\n\texttt{match}.\texttt{call} & \texttt{FALSE} & \texttt{`...'} & \texttt{`...'}\n\end{array}$ expand.dots > f <- function(x, y, ...) match.call(expand.dots = FALSE)  $> f(y = 1, 2, z = 3, 4)$  $f(x = 2, y = 1, ... = list(z = 3, 4))$  $\langle \ldots \rangle$  (cases)  $\qquad \qquad$  (cases)  $\qquad \qquad$  S  $\qquad \qquad$  list  $> e1 \leftarrow f(y = 1, 2, z = 3, 4)\$ ... > e1

\$z [1] 3  $[$ [2]] [1] 4  $\begin{array}{ll}\n\texttt{match}.\texttt{call} & \begin{array}{ll}\n\cdot\ldots\n\end{array}\n\end{array}$ plot.formula m <- match.call(expand.dots = FALSE)  $m$ \$...  $\leftarrow$  NULL m[[1]] <- "model.frame"

```
update.default
```

```
extras <- match.call(expand.dots = FALSE)$...
    if (length(extras) > 0) {
        existing \leftarrow !is.na(match(names(extras), names(call)))
       for (a in names(extras)[existing]) call[[a]] <- extras[[a]]
        if (any(!existing)) {
           call <- c(as.list(call), extras[!existing])
           call <- as.call(call)
       }
    }
  extras[[a]] == NULL\verb|call do.edu|call early results to the property of the property of the contract of the contract of the contract of the contract of the contract of the contract of the contract of the contract of the contract of the contract of the cont
    > x < - 10.5> call("round", x)
    round(10.5)
  \mathbf x and (\mathbf x)do.call \sim"list" cbind cbind can make \simis.na.data.frame \leq function (x) {
        y <- do.call("cbind", lapply(x, "is.na"))
       rownames(y) \leftarrow row.names(x)
       y
    }
           do-call("f", list(...)){\rm call}
```
 $6.6$ 

 $R$ 

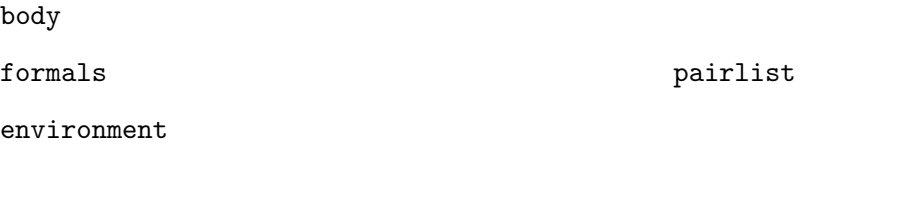

body<-

formals<-

```
\zeta = \zeta = \zeta = \zeta = \zeta = \zeta = \zeta = \zeta = \zeta = \zeta = \zeta = \zeta = \zeta = \zeta = \zeta = \zeta = \zeta = \zeta = \zeta = \zeta = \zeta = \zeta = \zeta = \zeta = \zeta = \zeta = \zeta = \zetaevalq(x--5,environment(f))as.list
             as.function as.function exactle as.junction exactle as. \frac{1}{100} as. 1
                                                                                       as.list
                         as.function
```
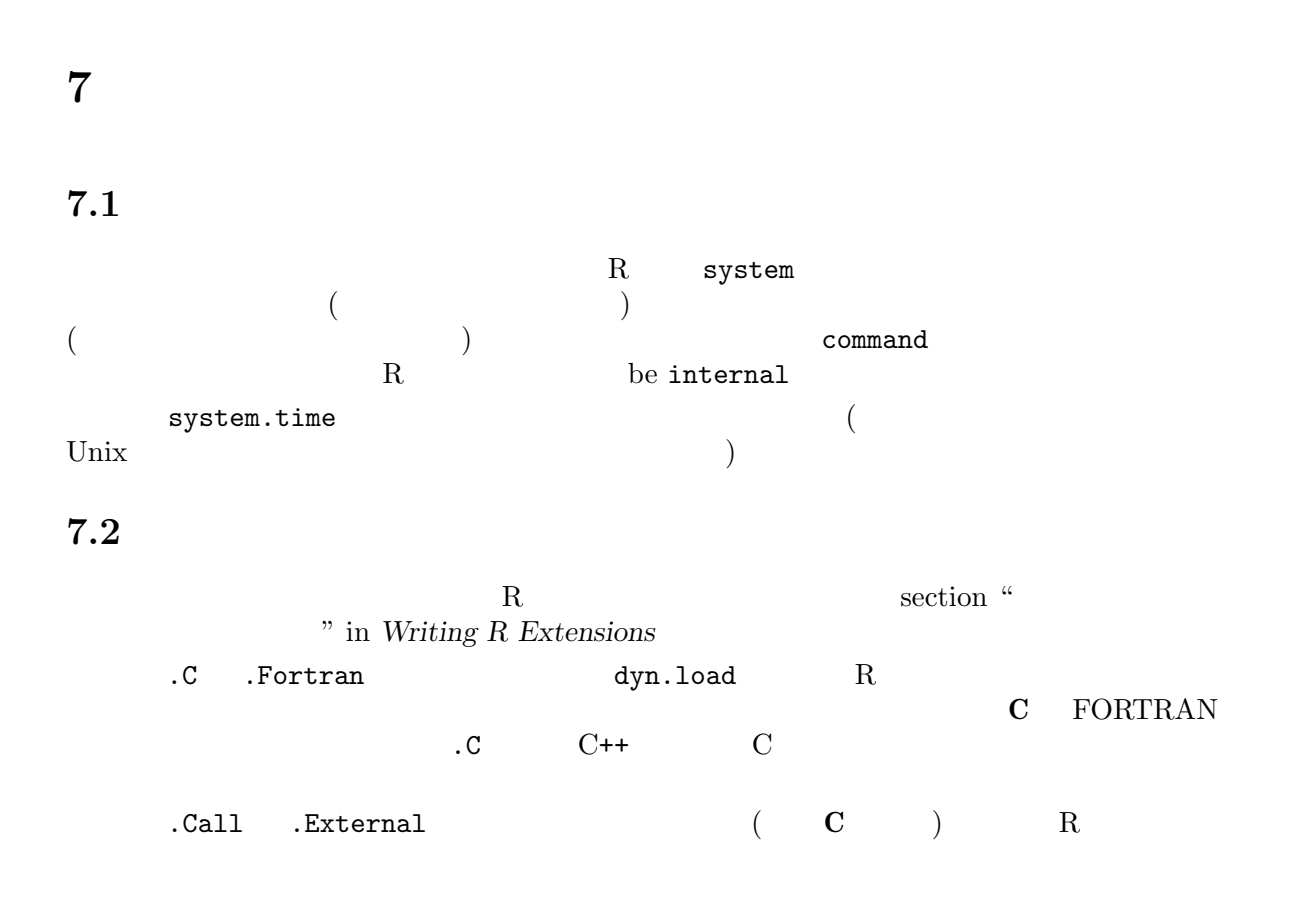

# 7.3 .Internal .Primitive

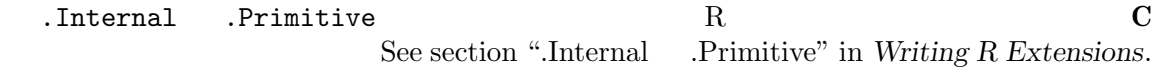

### $Chapter 8: 37$

# 8 例外処理

R  $$\tt'' warn''$$  $"$ warn" observed the "warn" observed that  $"$ 

# 8.1 stop

 $\mathsf{stop}$ 

# 8.2 warning

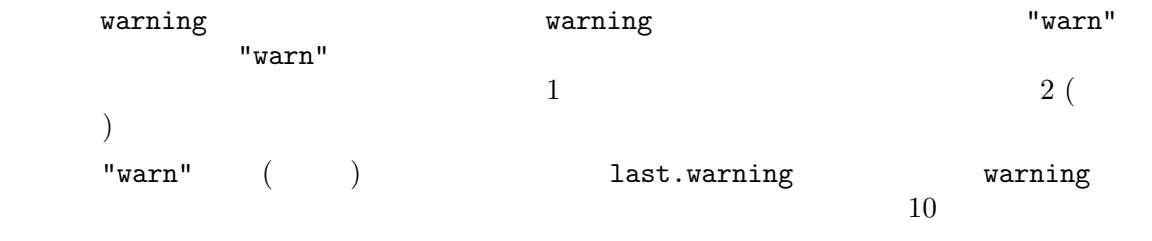

last.warning

# 8.3 on.exit

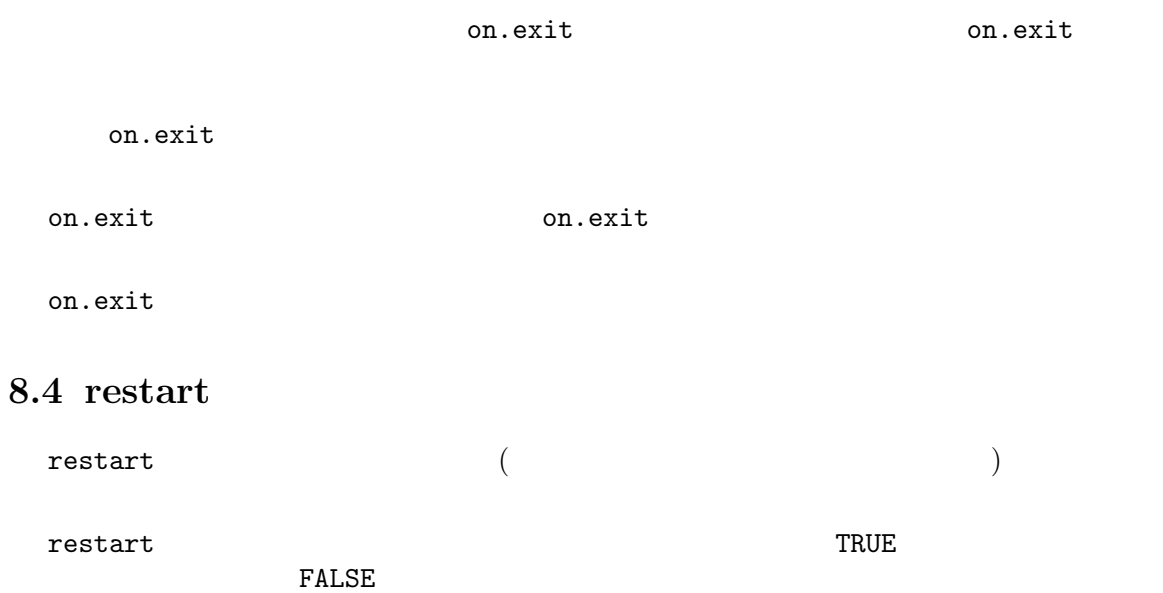

 $Chapter 8:$  38

### $8.5$

 $R$  options  $\mathbb R$ 

'warn'

'warning.expression'

'error'  $\overline{\phantom{a}}$ 

options("error") con.exit

 $R$  options(error = expression(q("yes")))  $R$ 

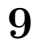

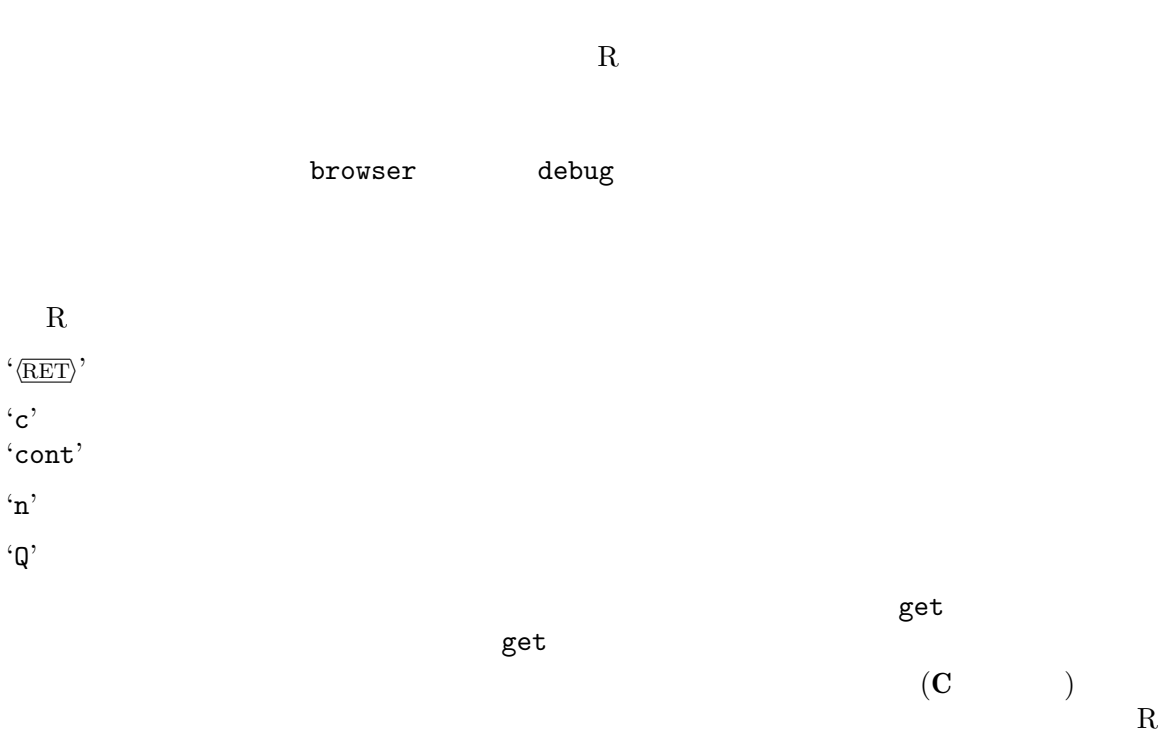

### 9.1 browser

 $\blacksquare$ browser R exercises  $R$ 

```
browser
    > foo <- function(s) {
    + c < - 3+ browser()
     + }
     > foo(4)
     Called from: foo(4)
    Browse[1]> s
     [1] 4
    Browse[1]> get("c")
     [1] 3
     Browse[1]>
```
# 9.2 debug/undebug

debug(fun)

undebug

```
> debug(mean.default)
> mean(1:10)debugging in: mean.default(1:10)
debug: {
     if (na.rm)
        x \leftarrow x[!is.na(x)]
    trim \leftarrow trim[1]n \leftarrow \text{length}(c(x, \text{ recursive} = \text{TRUE}))if (trim > 0) {
         if (\text{trim} > = 0.5)return(median(x, na.rm = FALSE))lo \le floor(n * trim) + 1
         hi <- n + 1 - lo
         x \leftarrow sort(x, partial = unique(c(lo, hi)))[lo:hi]n <- hi - lo + 1
     }
    sum(x)/n}
Browse[1]>
debug: if (na.rm) x \leftarrow x[iis.na(x)]Browse[1]>
debug: trim <- trim[1]
Browse[1]>
debug: n \leq -\operatorname{length}(c(x, \text{ recursive} = \text{TRUE}))Browse[1]> c
exiting from: mean.default(1:10)
[1] 5.5
```
### 9.3 trace/untrace

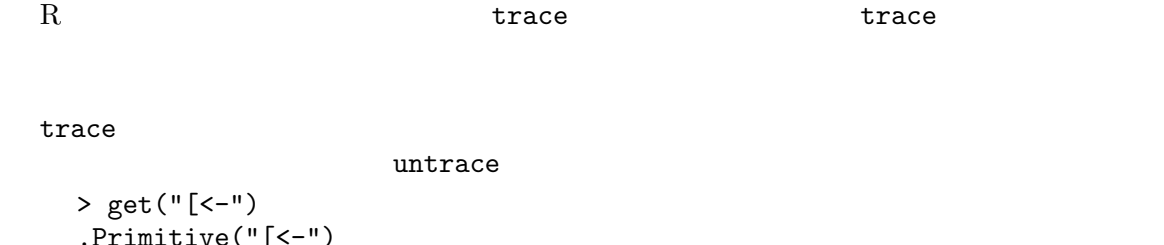

```
.Primitive("|
> trace("[<-")
> x < -1:10> x[3] < -4trace: "[<-"(*tmp*, 3, value = 4)
```
### 9.4 traceback

```
.Traceback
.Traceback
     .Traceback traceback
```
# $10$

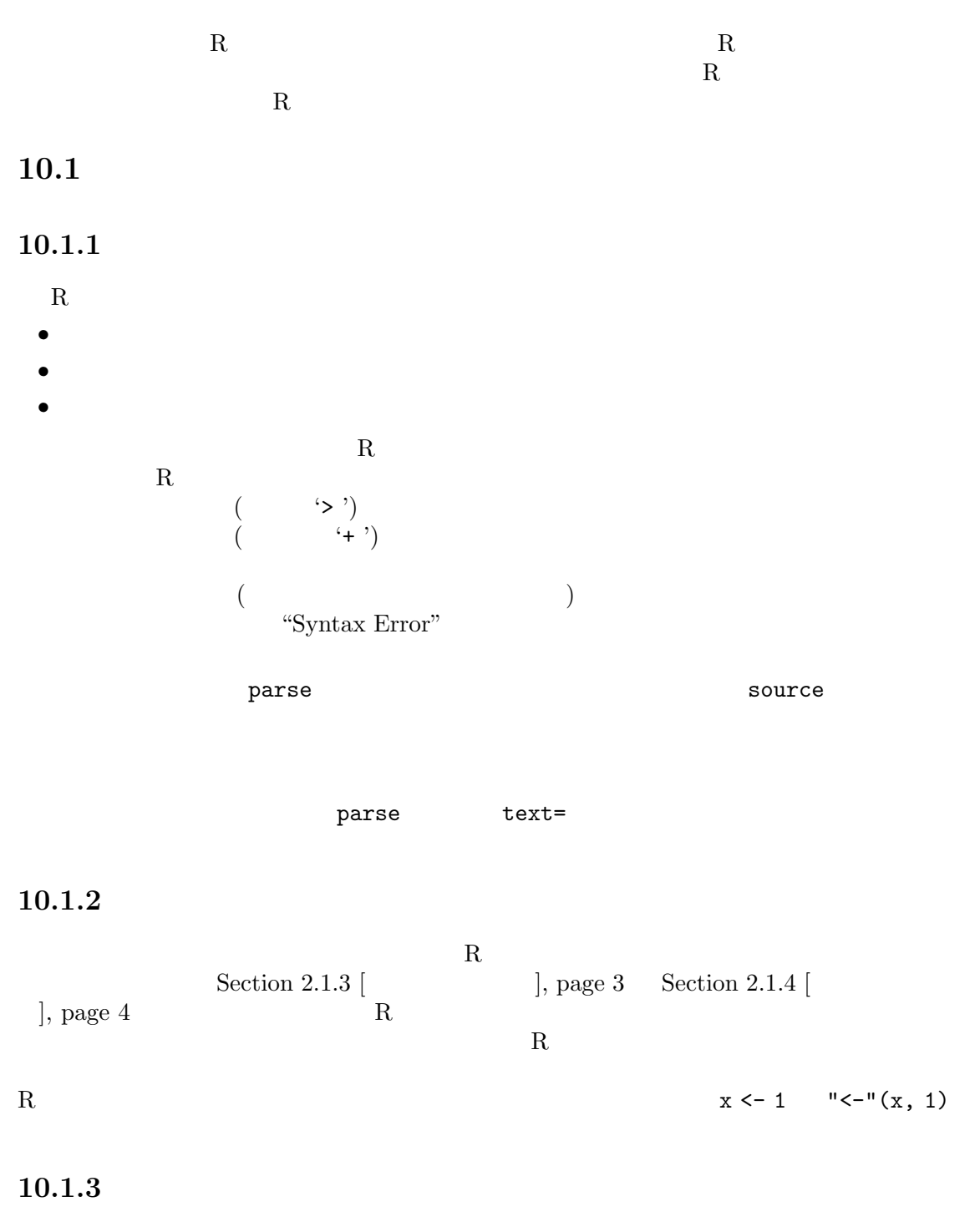

R deparse R "expression" <br>1:5  $\frac{1}{5}$  $\text{"c}(1, 2, 3, 4, 5)$ " c

### $10.2$

are the elementary building blocks of a programming language. They are recognised during lexical analysis which (conceptually, at least) takes place prior to the syntactic analysis performed by the parser itself.

 $10.2.1$ 

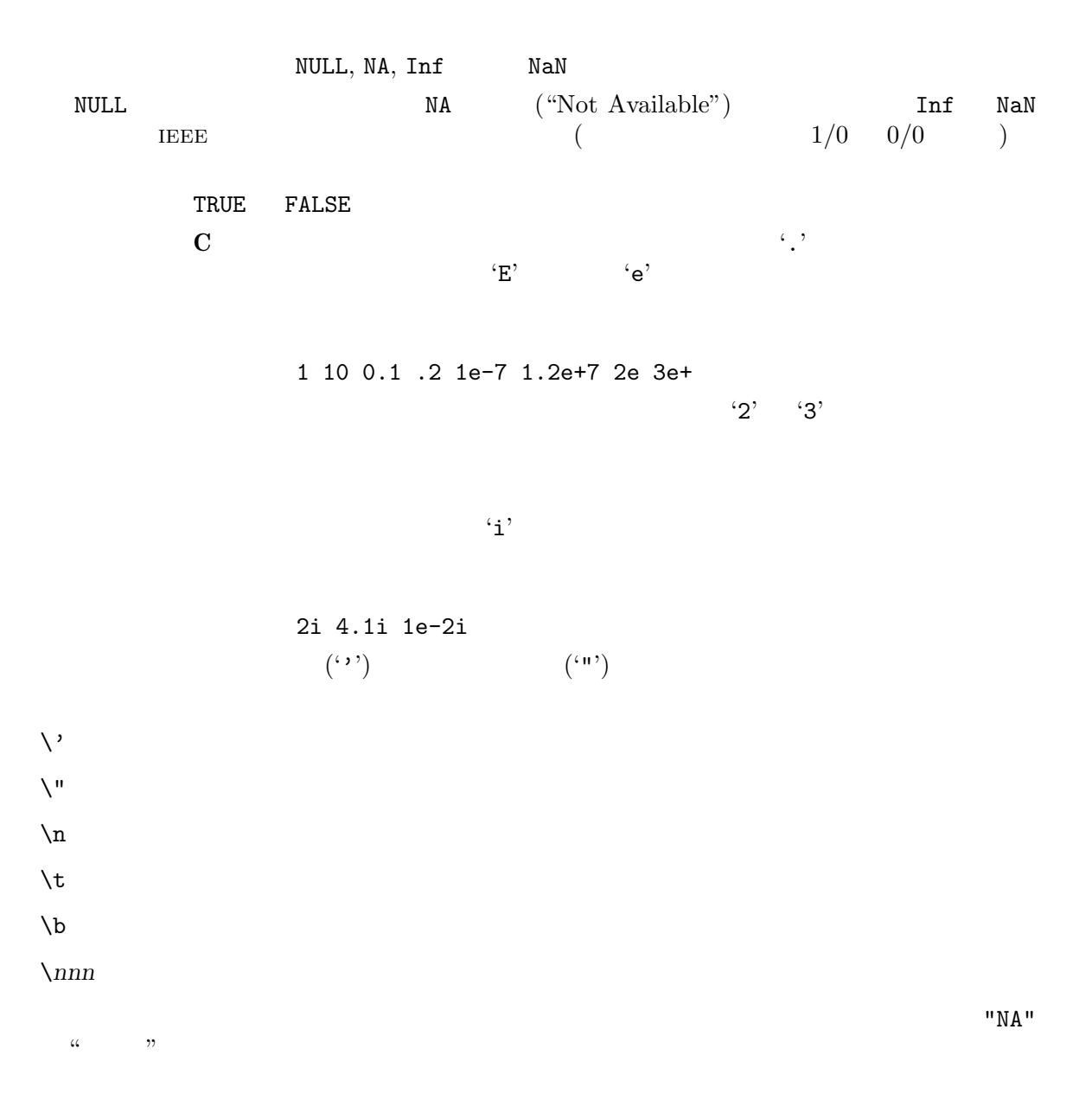

 $10.2.2$ 

get assign  $\sim$  (

識別子は文字、数字、そしてピリオッド記号 ('.') からなる。数字や、ピリオッドに続く数字から 文字の定義は現在のロケールに依存する。もしこれが正しく指定され (これはシステム依存である) ピリオッドで始まる識別子は既定では ls 関数で表示されず、'...' そして '..1', '..2', 等は特

if else repeat while function for in next break TRUE FALSE NULL NA Inf NaN ... ..1 ..2 etc.

#### $10.2.4$

 $10.2.3$ 

R  $(\text{infix})$   $\%$  $\mathcal{C}'$  ,  $\mathcal{C}'$  ,  $\mathcal{C}'$ 

%% %\*% %/% %in% %o% %x%

 $10.2.5$ 

 $(3.12)$  and  $(3.12)$  and  $(3.12)$  and  $(3.12)$  and  $(3.12)$  and  $(3.12)$  and  $(3.12)$  and  $(3.12)$  and  $(3.12)$  and  $(3.12)$  and  $(3.12)$  and  $(3.12)$  and  $(3.12)$  and  $(3.12)$  and  $(3.12)$  and  $(3.12)$  and  $(3.12)$  and  $\begin{pmatrix} x < -5 & x < -5 \end{pmatrix}$  $({}^{i};{}^{i})$ 

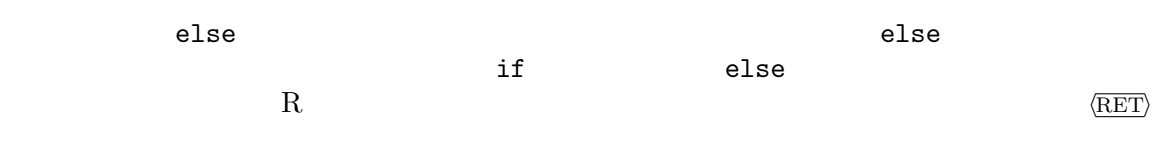

 $\left(\begin{array}{c} 0 \\ 0 \end{array}\right)$ 

### $10.2.6$

R uses the following operator tokens  $+ - * / \%$  $>$  >  $>$   $=$   $<$   $< =$   $=$   $\frac{1}{2}$ ! &  $|$ ~ モデル公式  $\rightarrow$   $\leftarrow$  $\mathfrak{B}$ : 数列  $($  $10.2.7$  $\frac{1}{2}$  (' ')'—

 $-\mathcal{F}$  and  $\mathcal{F}$  and  $\mathcal{F}$ 

### $10.2.8$

 $\mathbf{C}(\mathbf{I})' = \mathbf{C}(\mathbf{I})'$  is the contract of  $\mathbf{C}(\mathbf{I})$  is the contract of  $\mathbf{C}(\mathbf{I})$  $\mathfrak{B}^2$ 

#### $10.3$

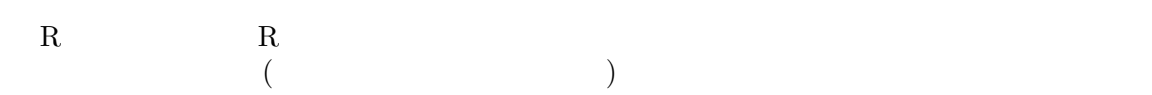

#### $10.3.1$

function\_reference ( arg1, arg2, ......, argn )

 $\bullet$  ( )  $\bullet$  (  $\qquad \qquad \bullet$  )  $\bullet$  ( $\qquad \qquad \qquad$  $(tag=expr)$  $\langle \ldots \rangle$ , '..2',

 $f(x)$  $g(tag = value, , 5)$ "odd name"("strange tag" = 5, y)  $(function(x) x^2)(5)$ 

### $10.3.2$

 $($  $\ddot{\phantom{0}}$  $-$  + ( ) :  $\frac{y}{xyz}$ % \* / %%  $+\qquad -\qquad \qquad (\qquad \qquad )$  $>$  >  $>$   $\leq$   $\leq$   $\leq$   $\equiv$   $\equiv$   $\equiv$ ! &  $\frac{1}{2}$  $\sim$  (  $\qquad\qquad\qquad\qquad\qquad$ ->  $\leftarrow$  $\lambda(\gamma)$  '  $\langle \gamma \rangle$ '  $\langle \gamma \rangle$  $2$  ^ 2 ^ 3  $2$  ^ 8  $4$  ^ 3  $1 - 1 - 1$   $-1$  $1\,$ '=' symbol

 $\langle \mathbf{\hat{s}} \rangle$   $\langle$  undefined $\rangle$  [Index constructions], page  $\langle$ undefined $\rangle$ 

$$
(a * (b + c))
$$

$$
(2+2<-5
$$

### $10.3.3$

 $R$ object [ arg1, ...... , argn ]  $object$  [[  $arg1$ , .....,  $argn$  ]]  $object$ 

> $($  drop = FALSE)  $\mathbb{R}^n$  (New Fig. )

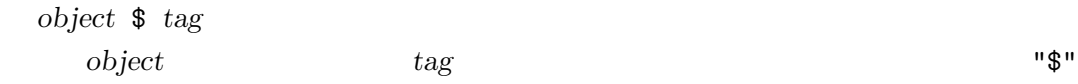

### $10.3.4$

{ expr1 ; expr2 ; ...... ; exprn }  $\mathbb{E}[\mathbf{P}_i]$ expressions as arguments.

#### $10.3.5$

R  $\alpha$ if ( cond ) expr if ( cond ) expr1 else expr2 while ( cond ) expr repeat expr for ( var in list ) expr  $(\text{while, repeat, for}) \qquad \qquad \text{break} \; (\qquad \qquad \qquad ) \qquad \qquad \text{next} \; (\qquad \qquad$  $)$ "if"(cond, expr) "if"(cond, expr1, expr2) "while"(cond, expr) "repeat"(expr) "for"(var, list, expr) "break"() "next"()

#### $10.3.6$

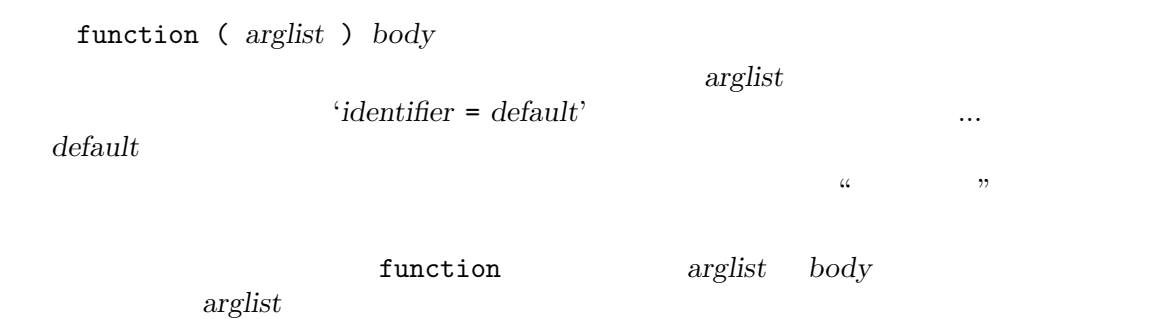

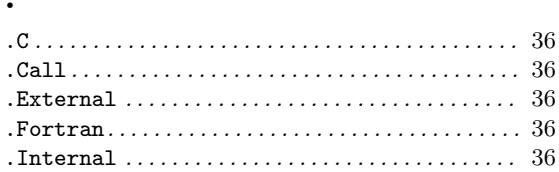

# $\mathbf{A}$

 ${\tt . Fortran.}$  .

 $\bullet$ 

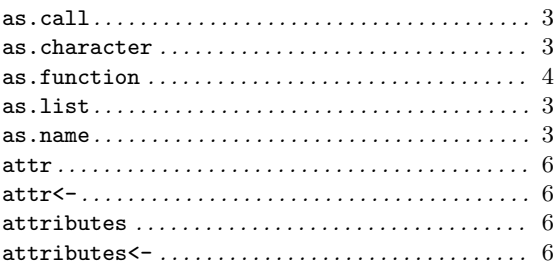

# $\overline{\mathbf{B}}$

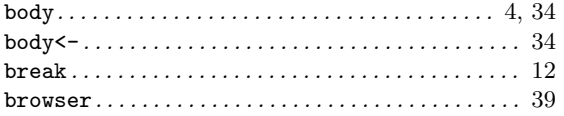

# $\mathbf{D}$

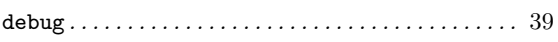

# $\overline{\mathbf{E}}$

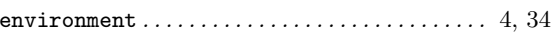

### $\mathbf F$

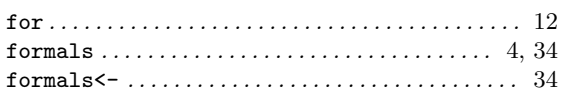

# $\mathbf{M}$

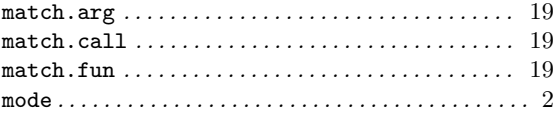

### $\mathbf N$

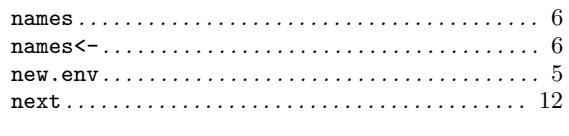

# $\mathbf{O}$

# $\mathbf{P}$

# $\overline{Q}$

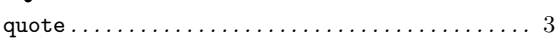

# ${\bf R}$

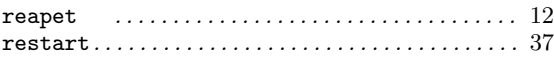

# S

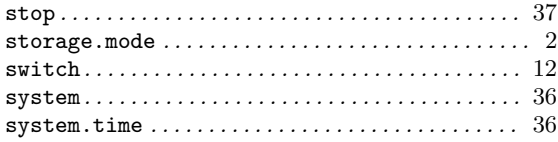

# $\mathbf T$

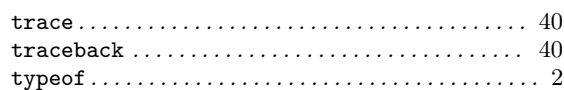

# ${\bf U}$

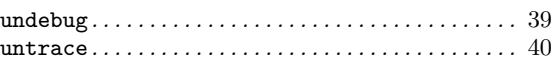

### W

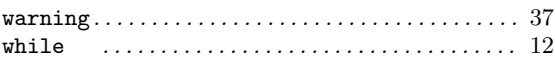

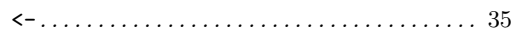

# Appendix A

Richard A. Becker, John M. Chambers and Allan R. Wilks (1988), The New S Language.<br>
apman & Hall, New York. (Blue Book)" Chapman & Hall, New York.